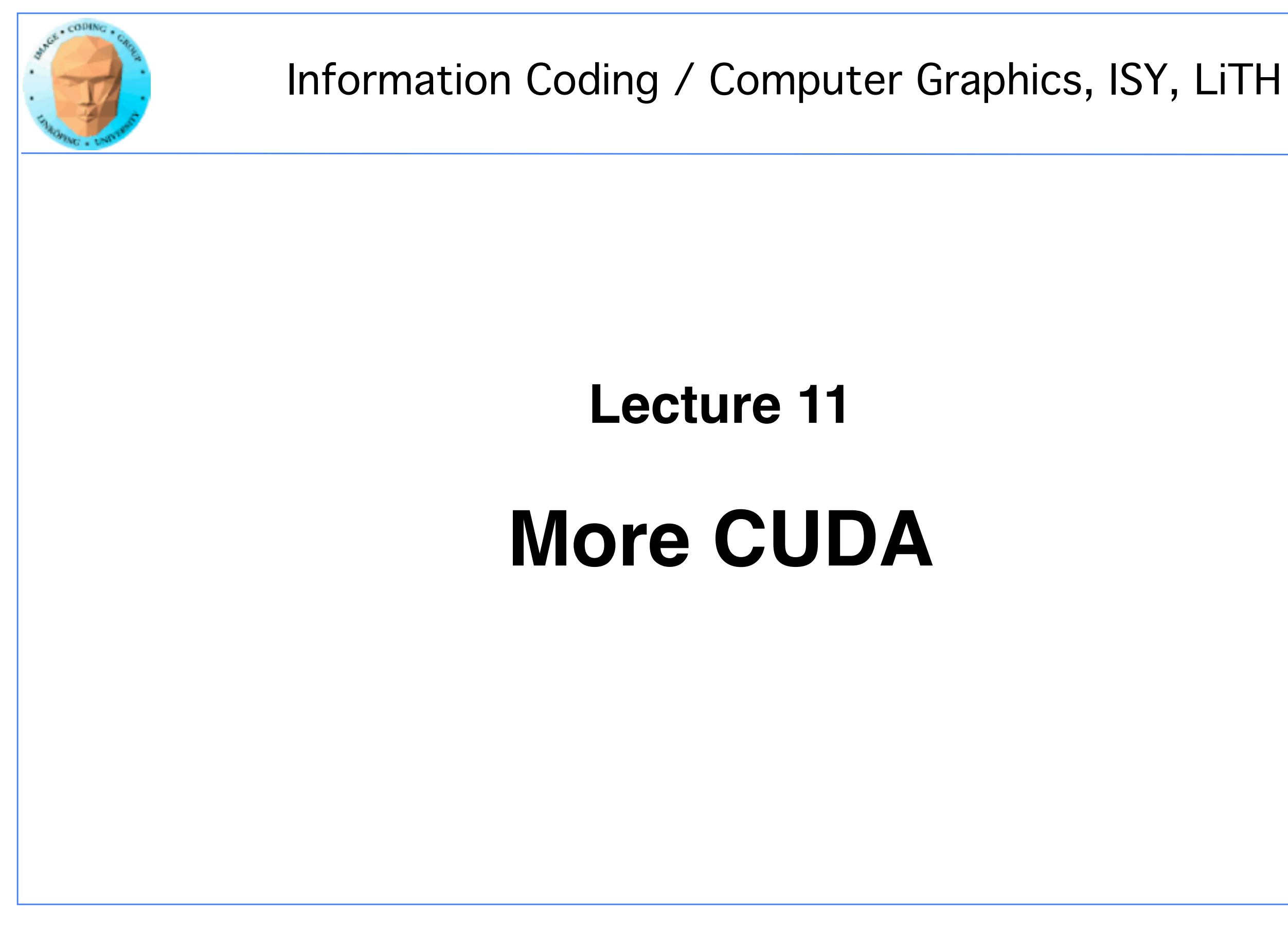

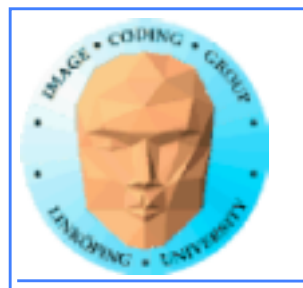

### **In this episode...**

- **Error checking**
- **Query device capabilities**
	- **CUDA events**
- **More on CUDA memory:**

**Coalescing, Constant memory, Texture memory...**

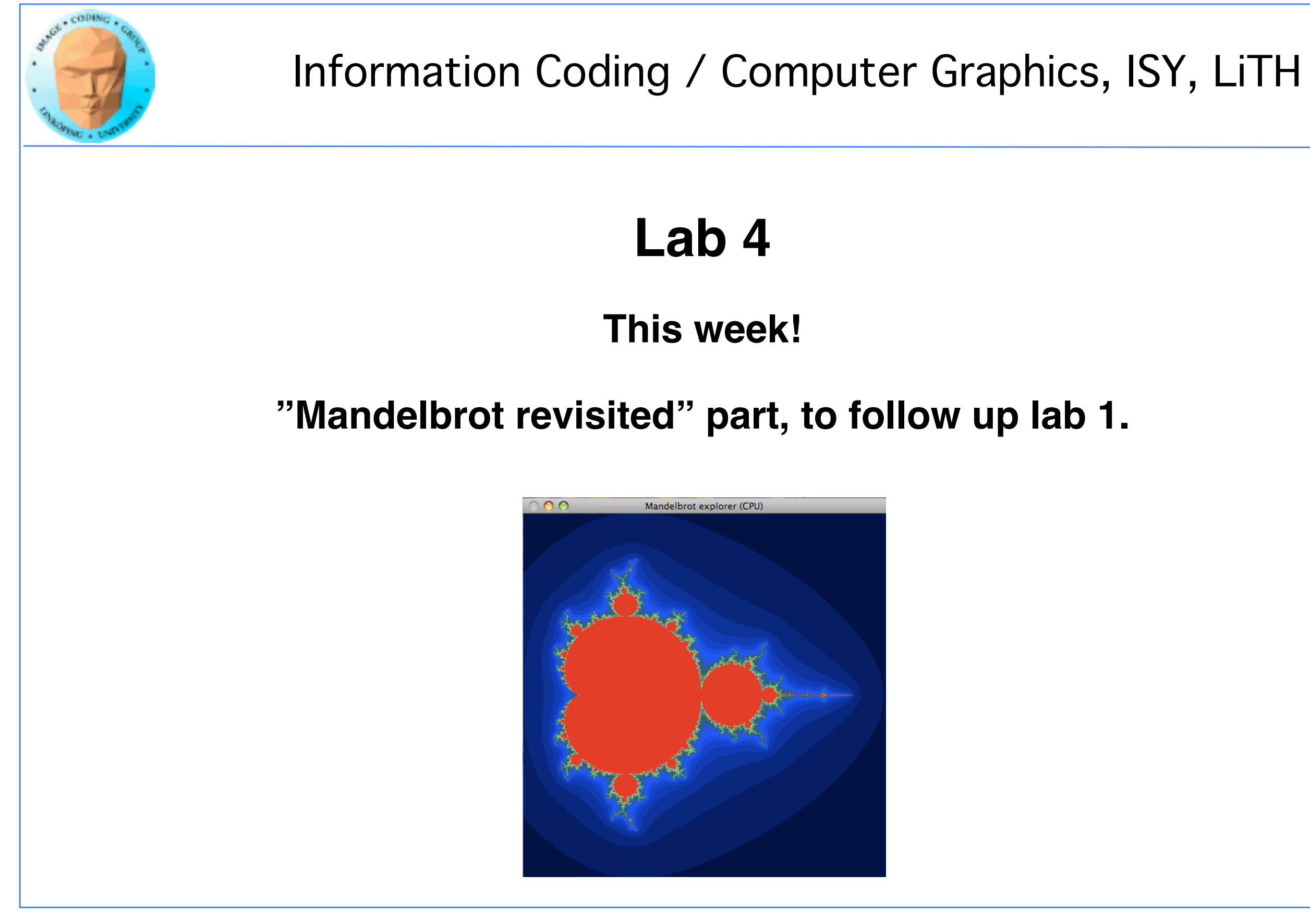

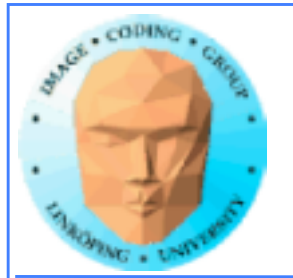

## **The story so far...**

**• CUDA and its language extensions**

**• The CUDA architecture**

**• Intro to memory**

**• Matrix multiplication example, using shared memory**

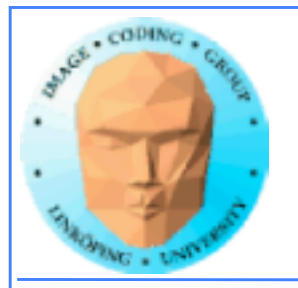

### **CUDA and its language extensions**

### **Kernel invocation myKernel<<<>>>()**

**\_\_global\_\_ \_\_device\_\_ \_\_host\_\_**

**cudaMalloc(), cudaMemcpy()**

**threadIdx, blockIdx, blockDim, gridDim**

**Using nvcc**

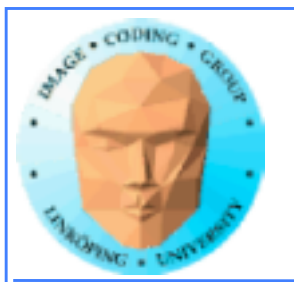

## **The CUDA architecture**

### **Blocks and threads**

### **Grid-block-thread hierarchy**

**Indexing data with thread/block numbers**

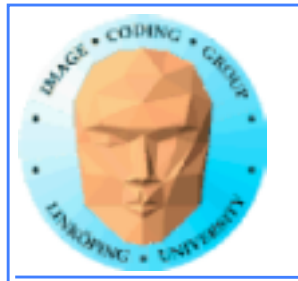

### **Intro to memory**

**global memory**

**shared memory**

**constant memory**

**local memory**

**texture memory/texture units**

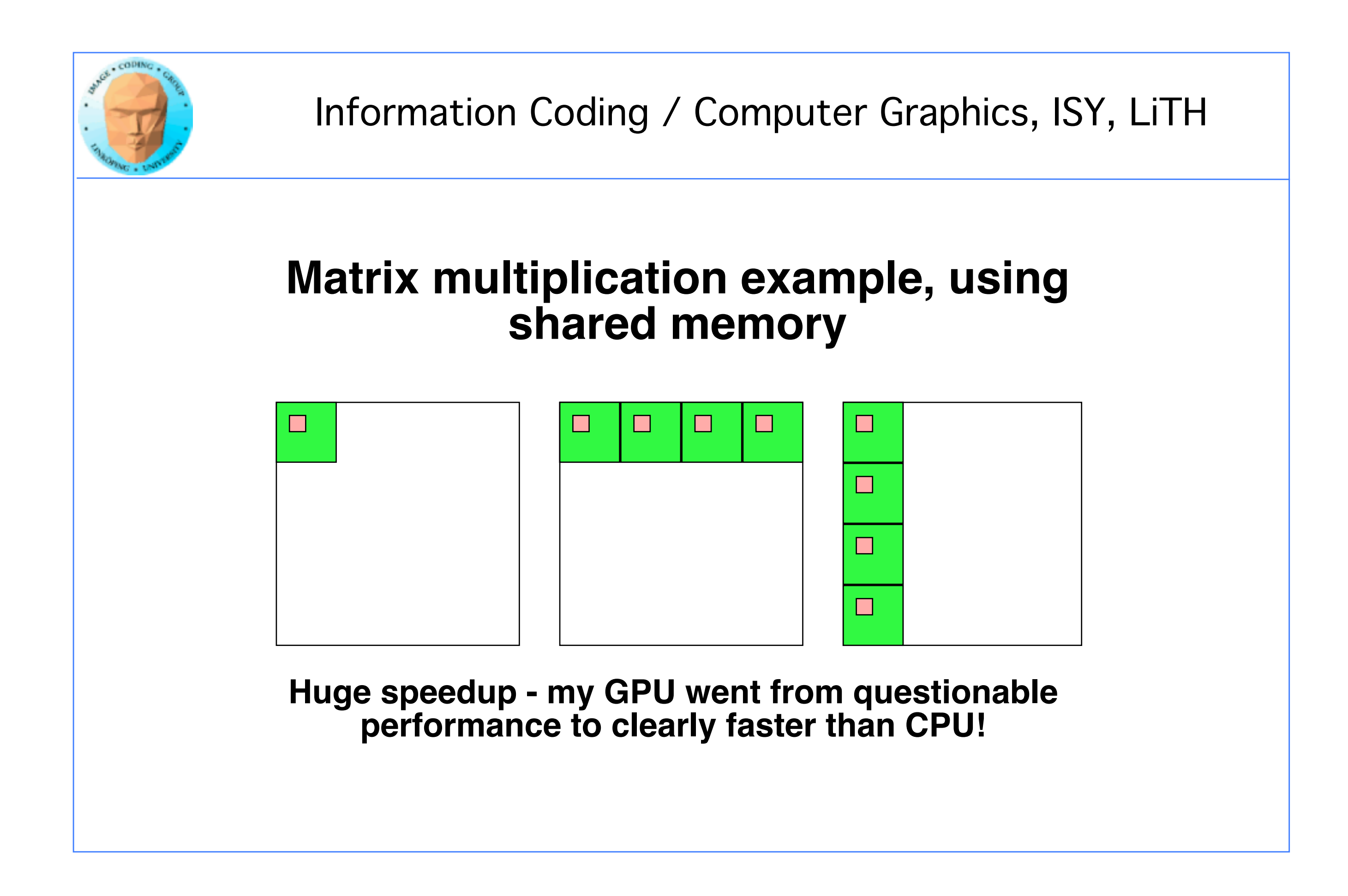

### **Over to today's episode:**

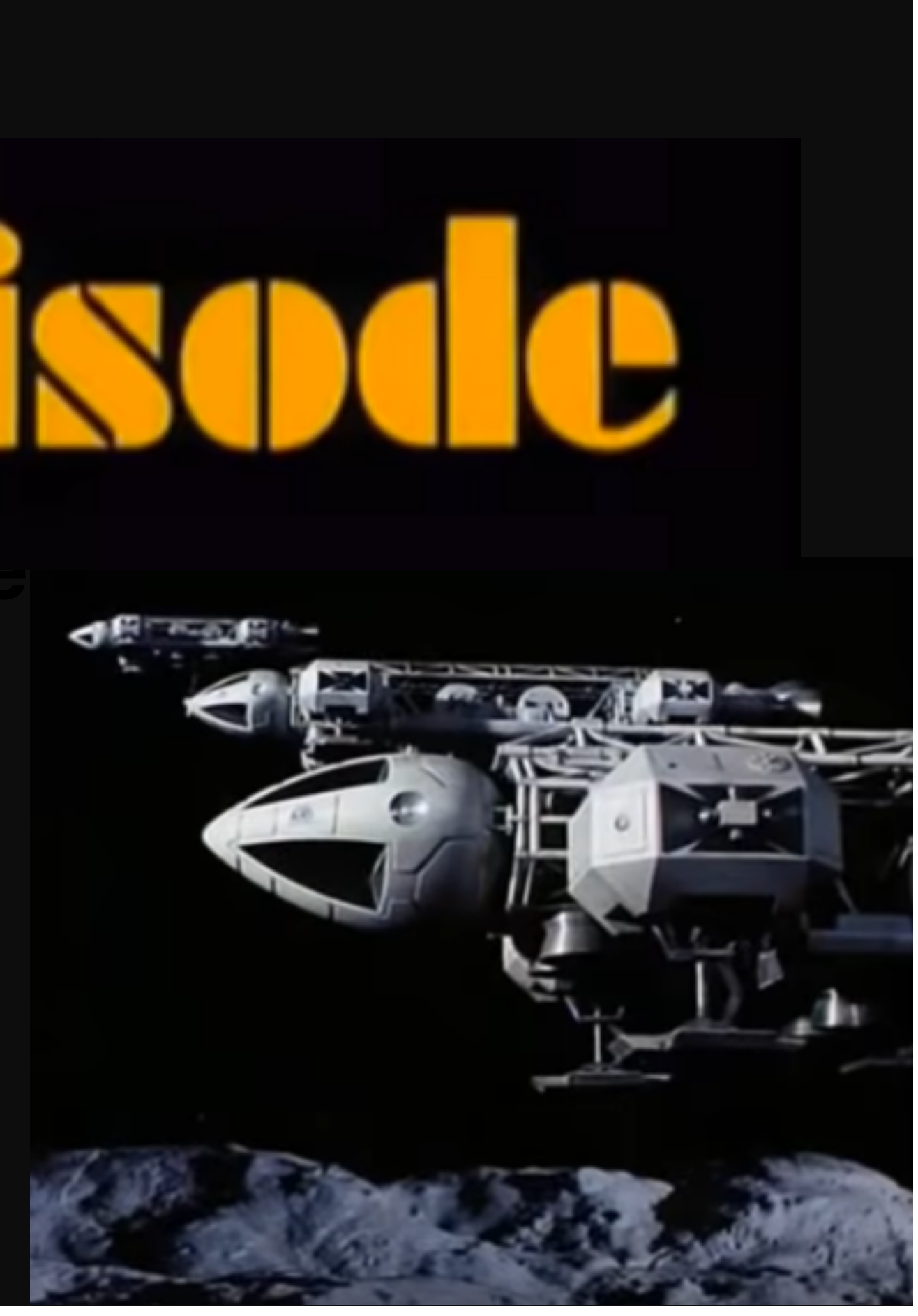

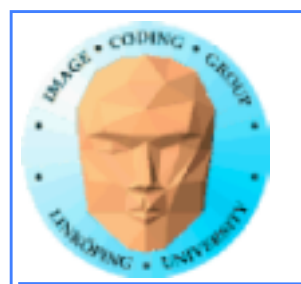

# **Lecture questions:**

- **1. Why can using constant memory improve performance?**
	- **2. What is CUDA Events used for?**
- **3. What does coalescing mean and what should we do to get a speedup from coalescing?**
- **4. Why can we not synchronize between blocks?**

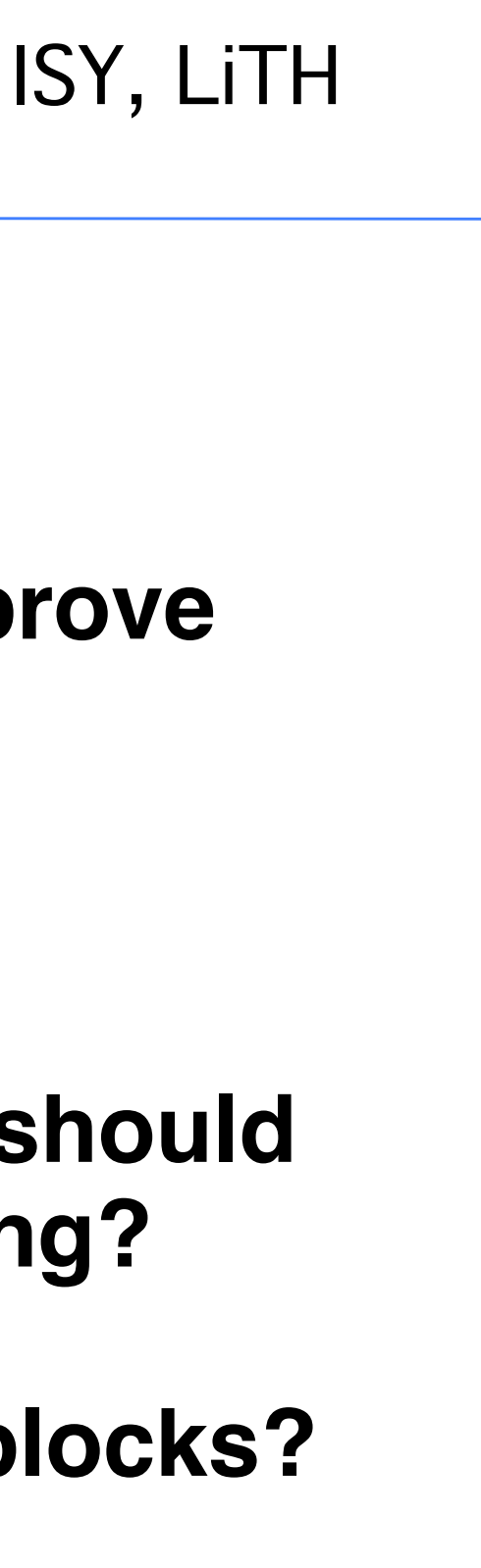

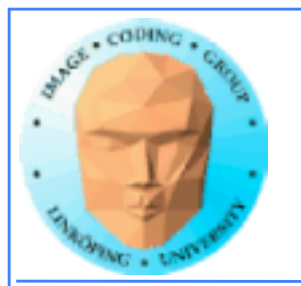

# **Error checking**

- **Functions returns error codes (but kernel launch does not)**
	- **cudaGetLastError()**
	- **cudaPeekLastError()**

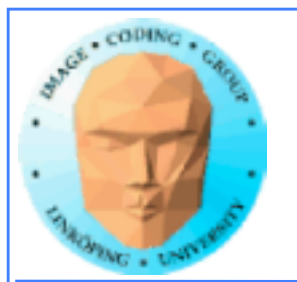

## **Asynchronous error checking**

**Asynchronous errors can not be returned by the function call!**

**Call cudaDeviceSynchronize() and check the latest error code.**

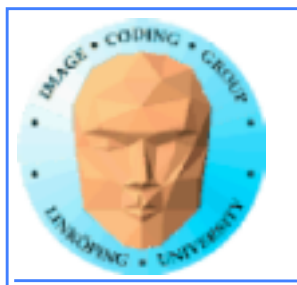

# **More synchronization**

### **No, synchronization isn't** *that* **simple.**

**\_\_syncthreads()**

### **cudaDeviceSynchronize()**

**cudaStreamSynchronize()**

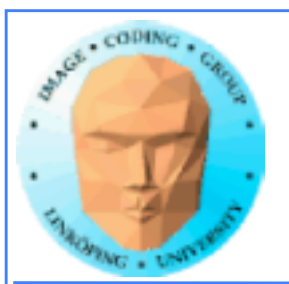

# **More synchronization**

**\_\_syncthreads() is used inside a kernel. Stop thread until all threads** *in the block* **reach the location!**

**cudaDeviceSynchronize() is used from the host. Wait until all current kernels finish.**

**cudaStreamSynchronize() waits until all kernels in a** *stream* **finish.**

*No* **synchronization between blocks!**

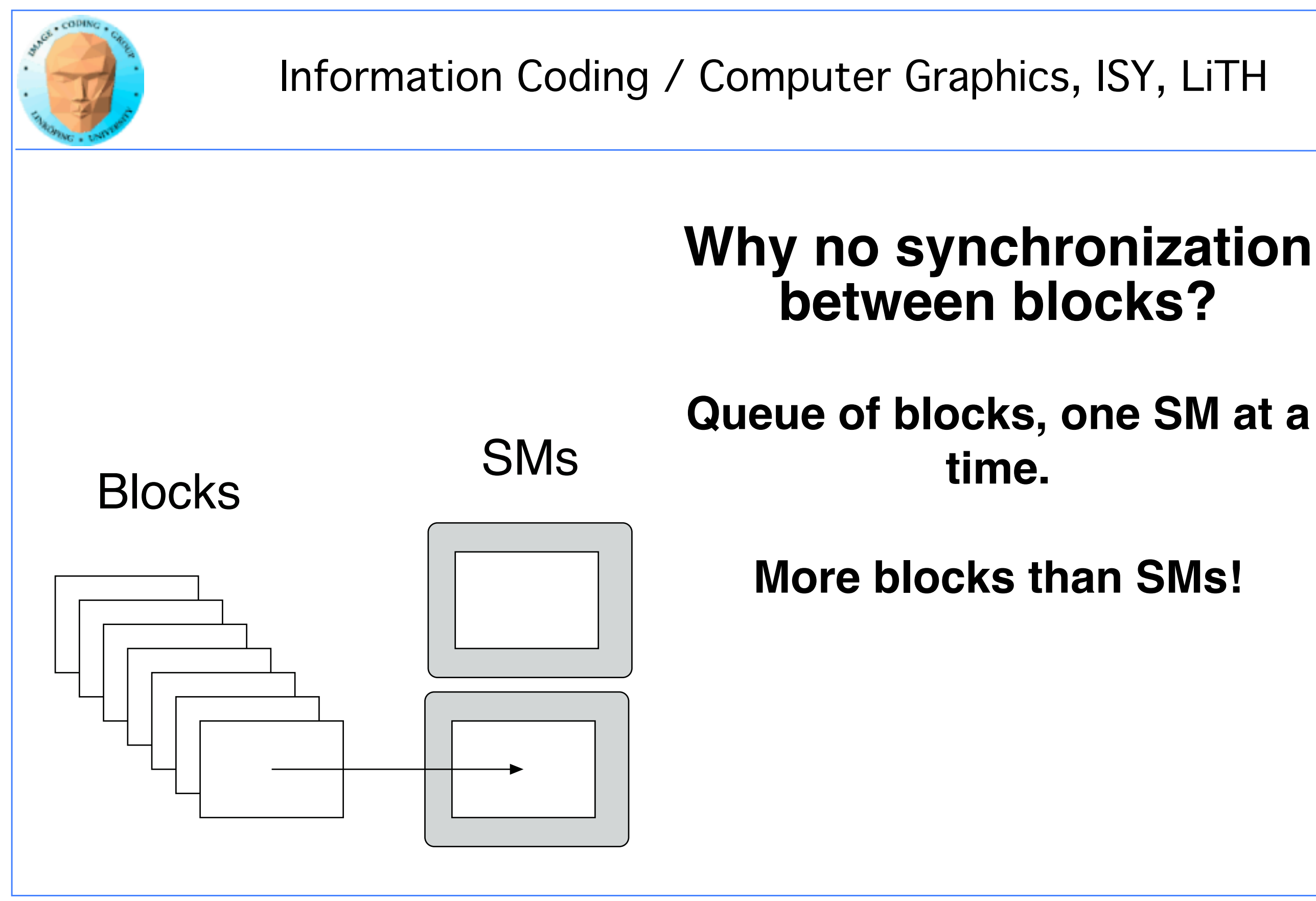

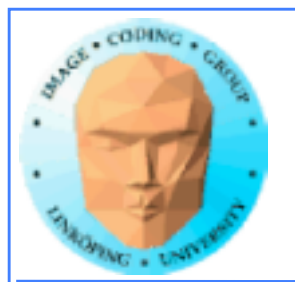

# **Query devices**

**You can't trust all devices to have the same - or even similar - properties.**

**New boards may have totally different properties.**

**Query CUDA for a list of features using cudaGetDeviceProperties()**

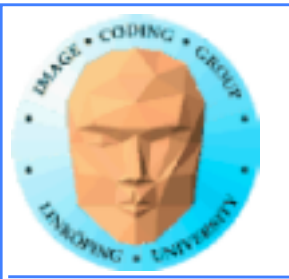

# **Example query result (9400M)**

---- Information for GeForce 9400M ---- Compute capability: 1.1 Total global memory (VRAM): 259712 kB Total constant Mem: 64 kB Number of SMs: 2 Shared mem per SM: 16 kB Registers per SM: 8192 Threads in warp: 32 Max threads per block: 512 Max thread dimensions: (512, 512, 64) Max grid dimensions: (65535, 65535, 1)

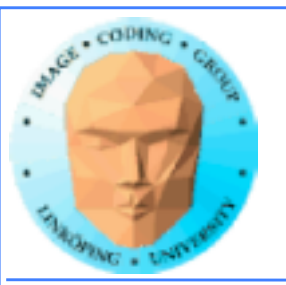

# **Example query result 2 (GT 750M)**

---- Information for GeForce GT 750M ---- Compute capability: 3.0 Total global memory/VRAM: 2096704 kB Total constant Mem: 64 kB Number of Streaming Multiprocessors (SM): 2 Shared mem per SM: 48 kB Registers per SM: 65536 Threads in warp: 32 Max threads per block: 1024 Max thread dimensions: (1024, 1024, 64) Max grid dimensions: (2147483647, 65535, 65535)

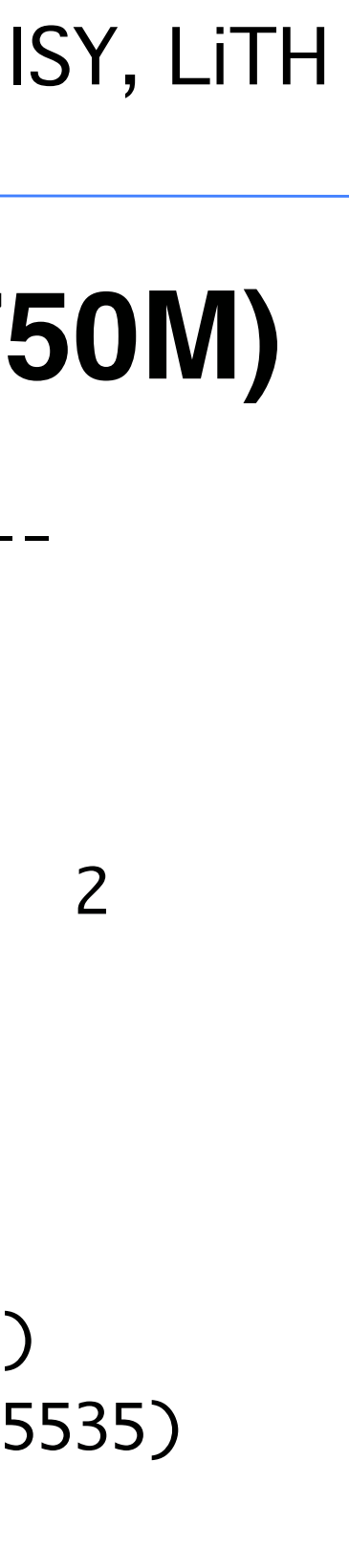

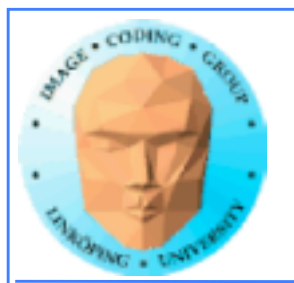

# **What is important?**

Compute capability - can this board at all work with our program?

Amount of shared memory - make sure we fit.

Max threads, max dimensions - make sure we fit.

Threads in warp: If you optimize on warp level.

Number of SMs: Lower bound for blocks

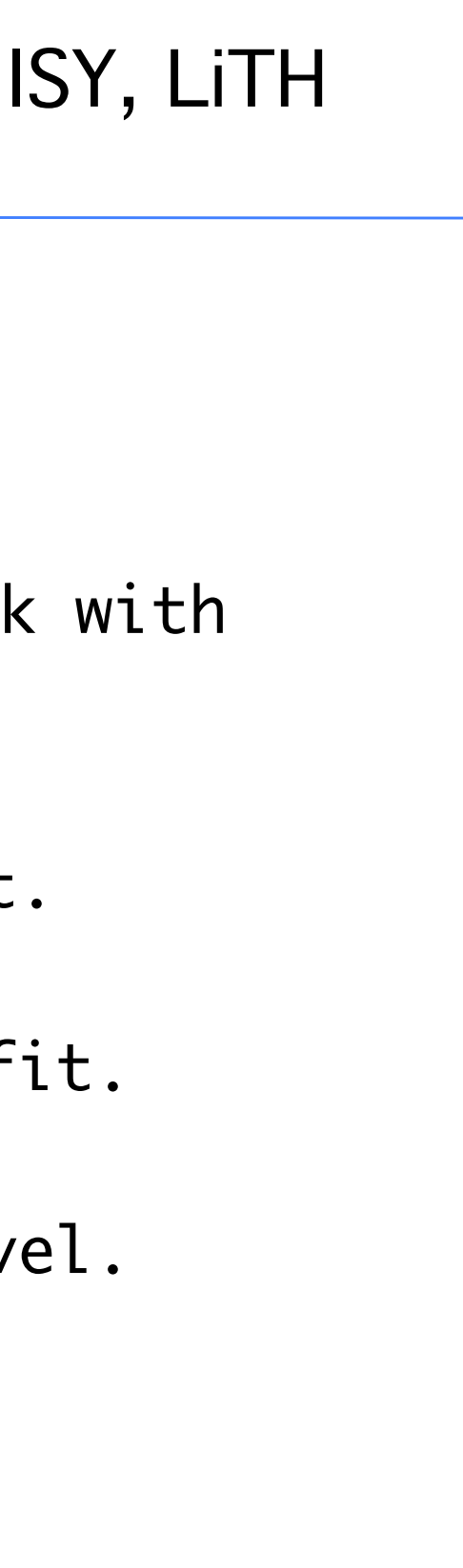

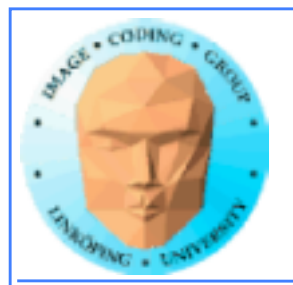

# **Compute capability**

### **Essentially CUDA/architecture version number.**

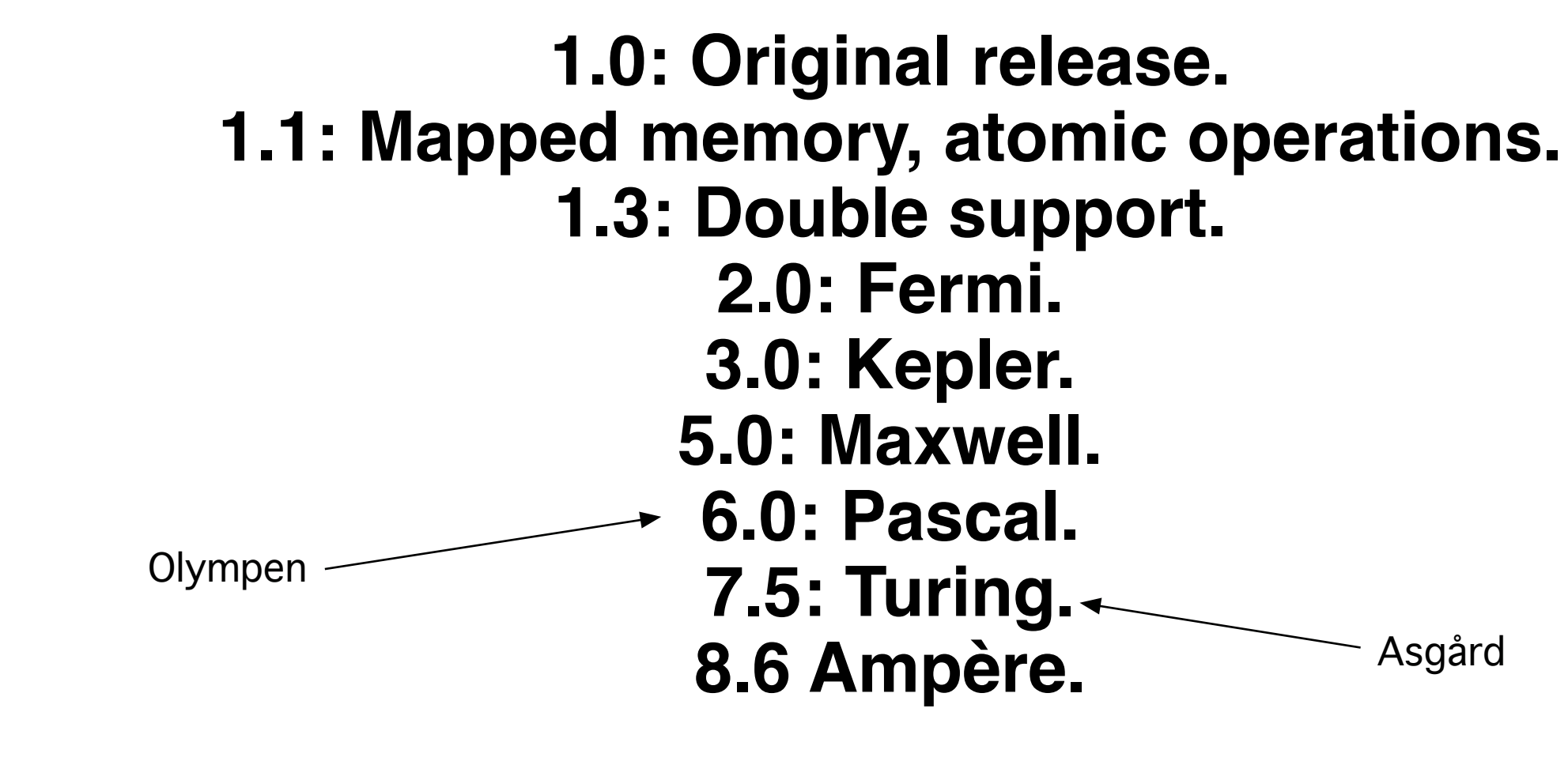

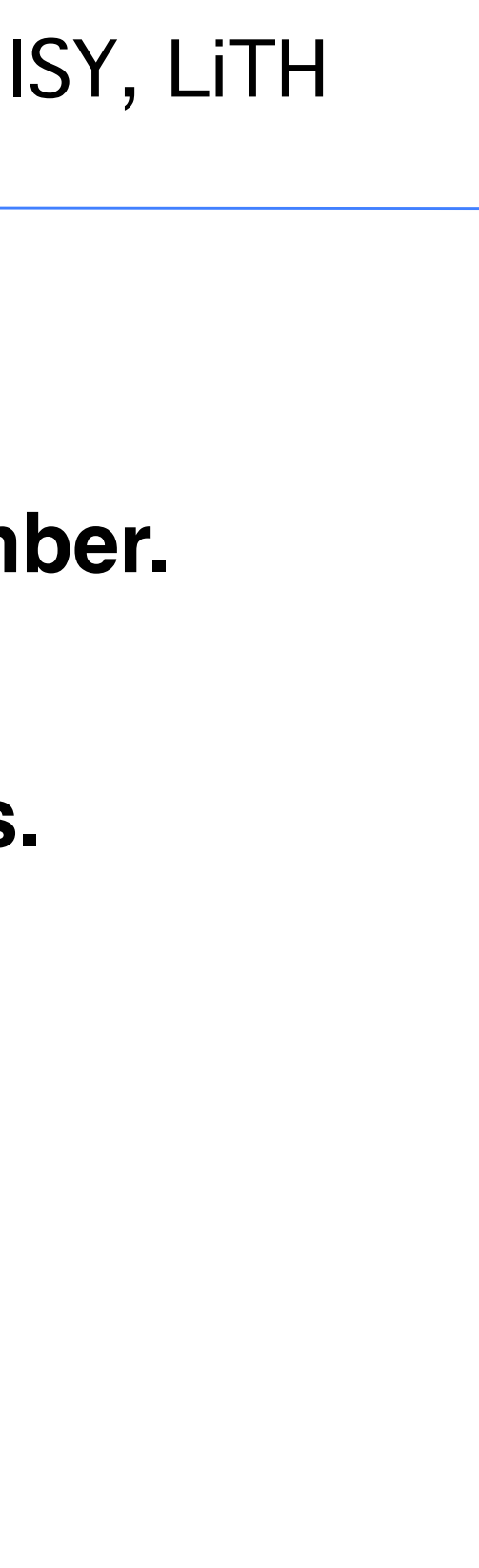

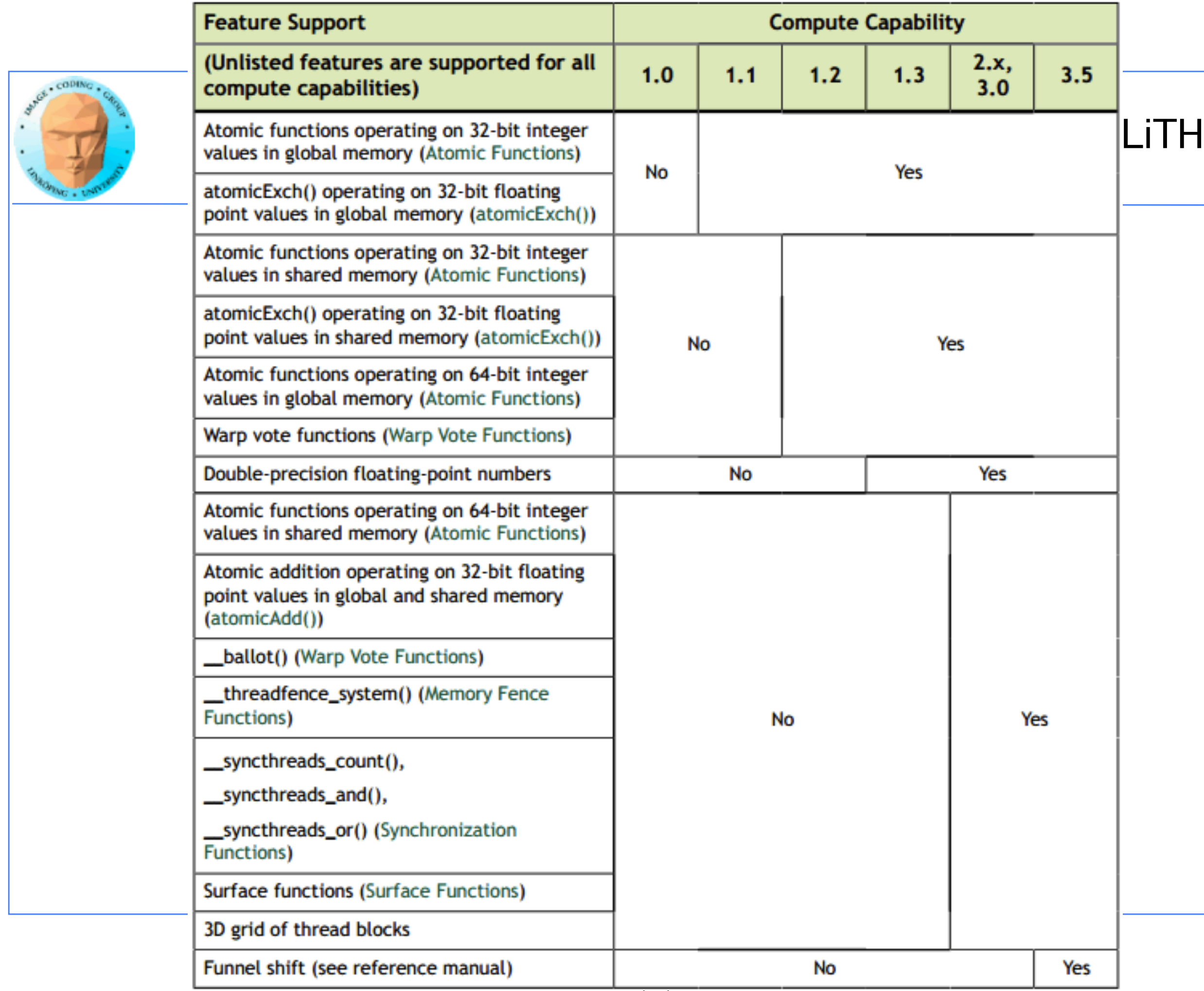

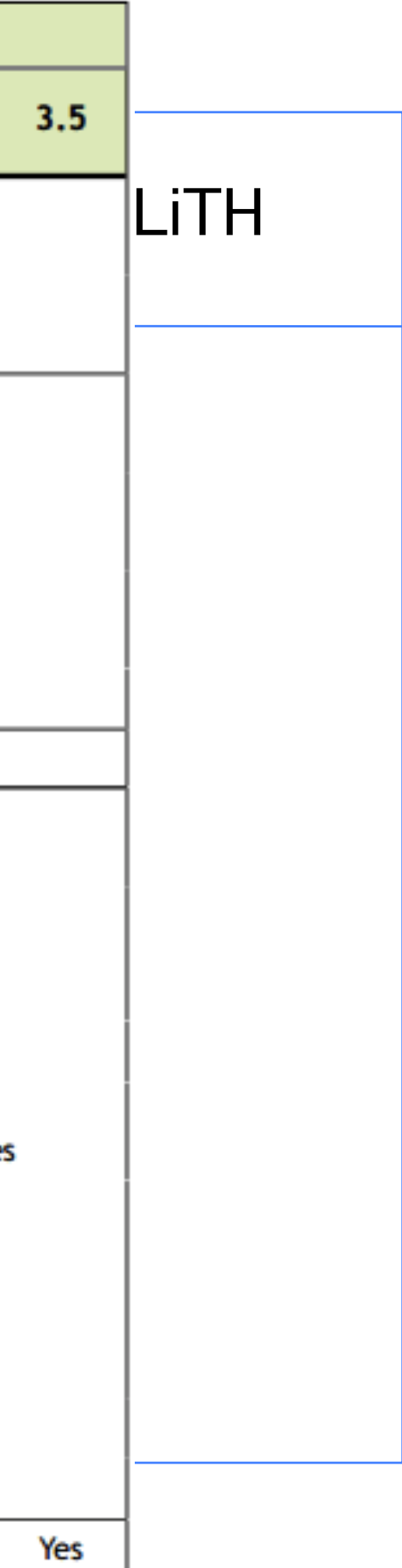

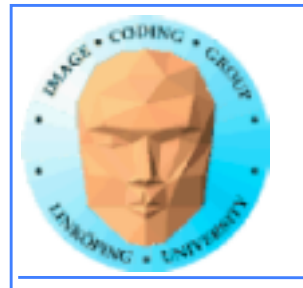

### More features of interest:

3.5: Dynamic parallelism 5.3: Half precision float 7.x: Tensor cores

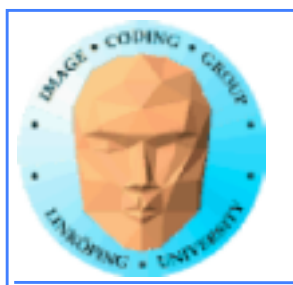

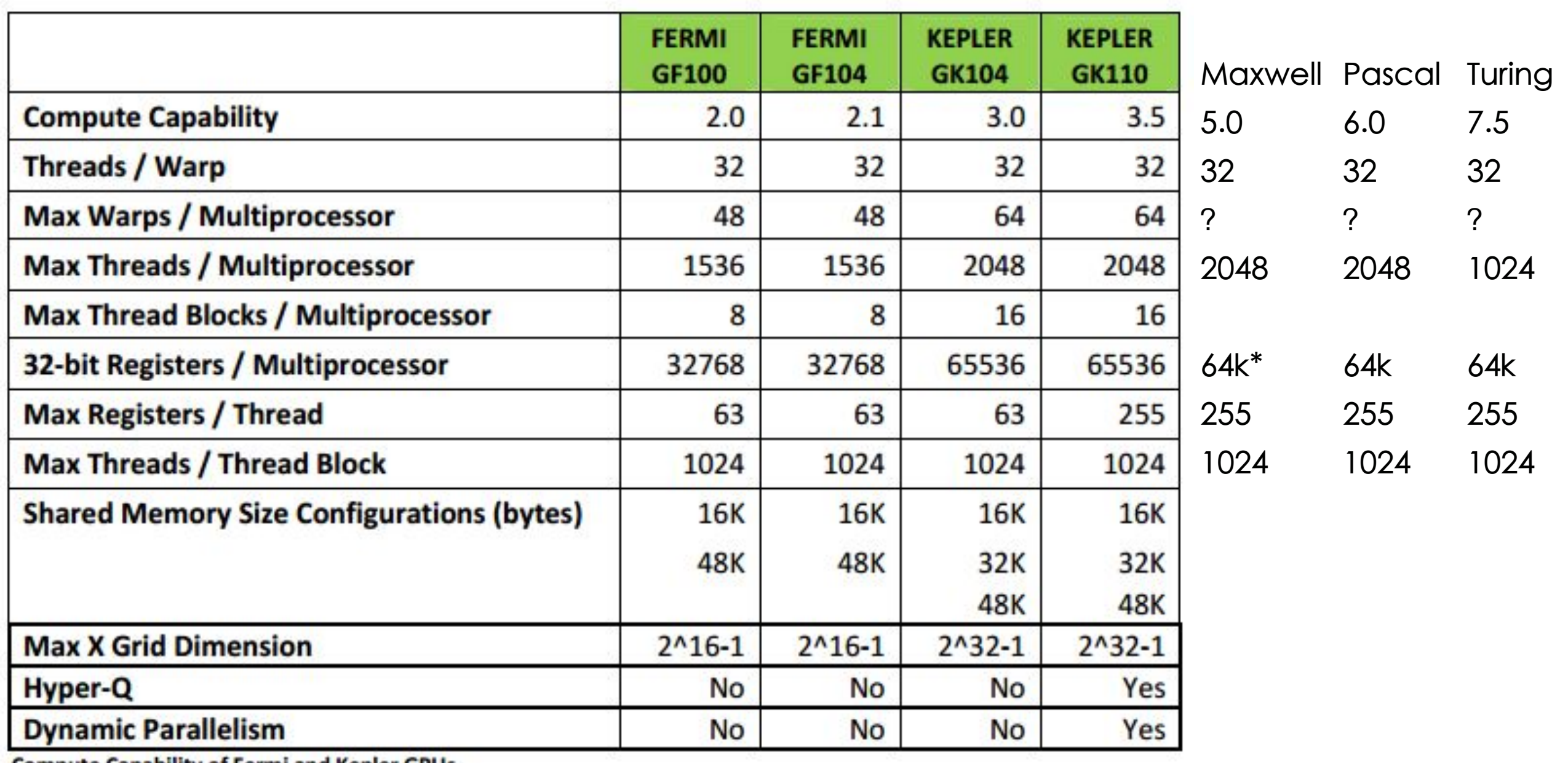

**Compute Capability of Fermi and Kepler GPUs** 

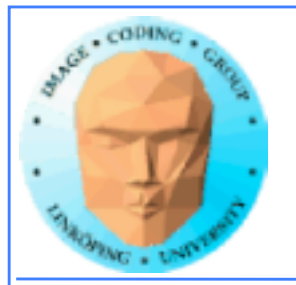

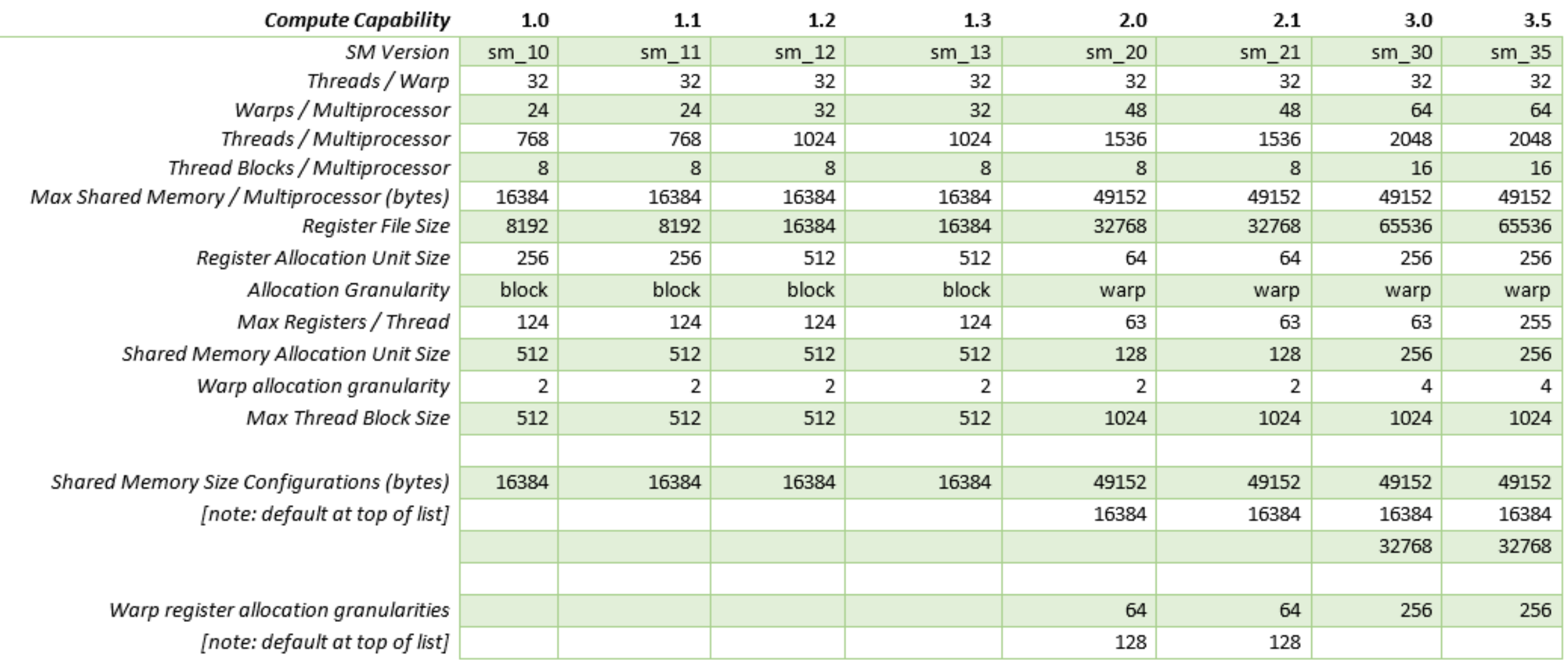

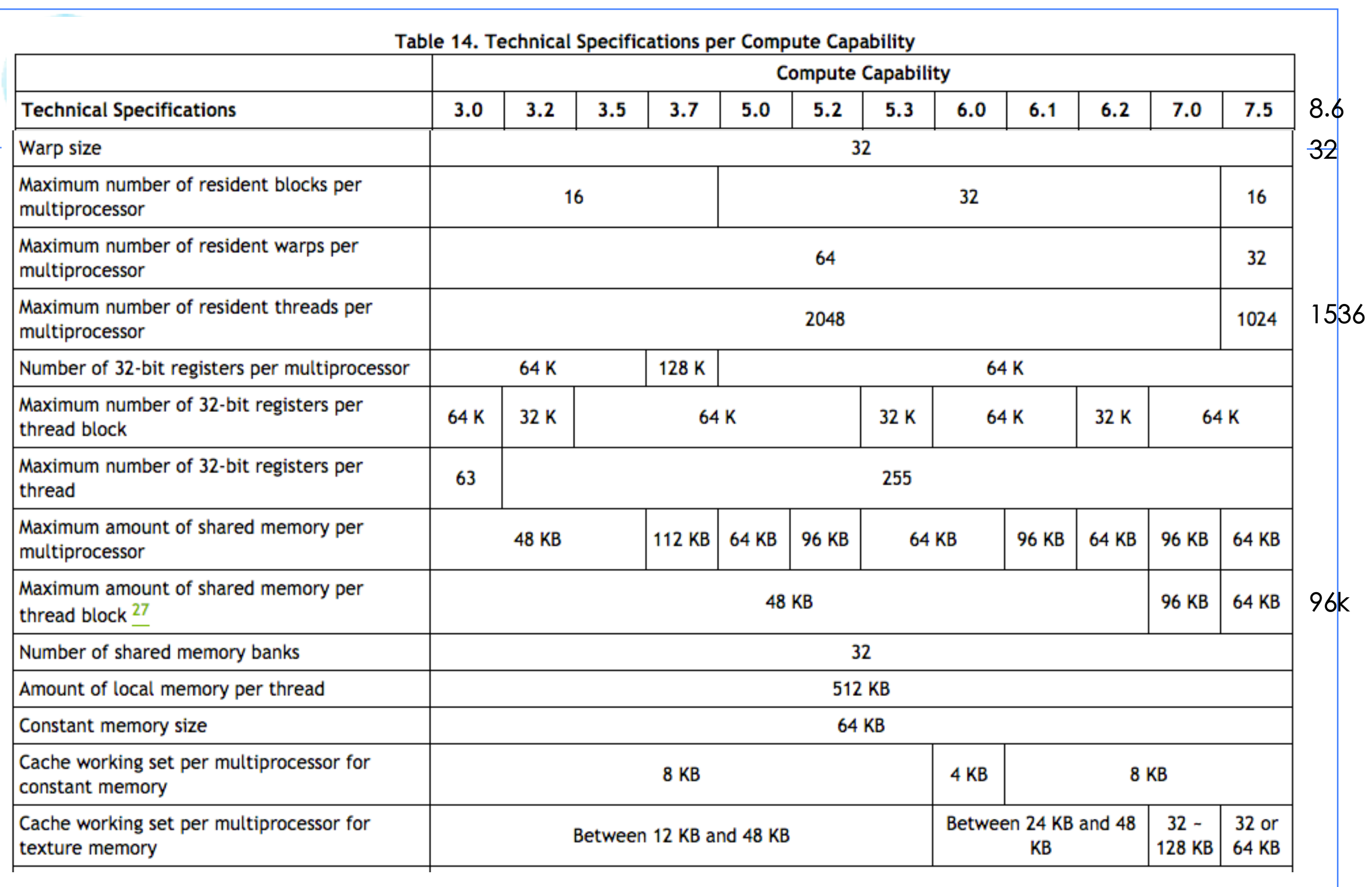

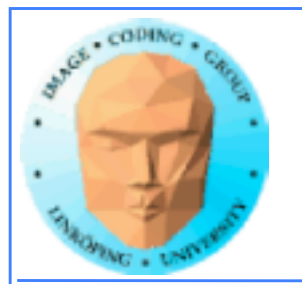

## **Do I care about Compute capability?**

### **While learning CUDA - not much. Stick to the basics, it works on all.**

**But if you write professional CUDA code, of course.**

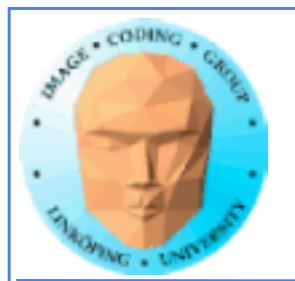

# **CUDA Events**

### **Timing!**

**Two ways of timing CUDA programs:**

- **CPU timer. Synchronize at start and end.**
	- **CUDA Events. Synchronize at end.**

**Synchronize? Because CUDA runs asynchronously.**

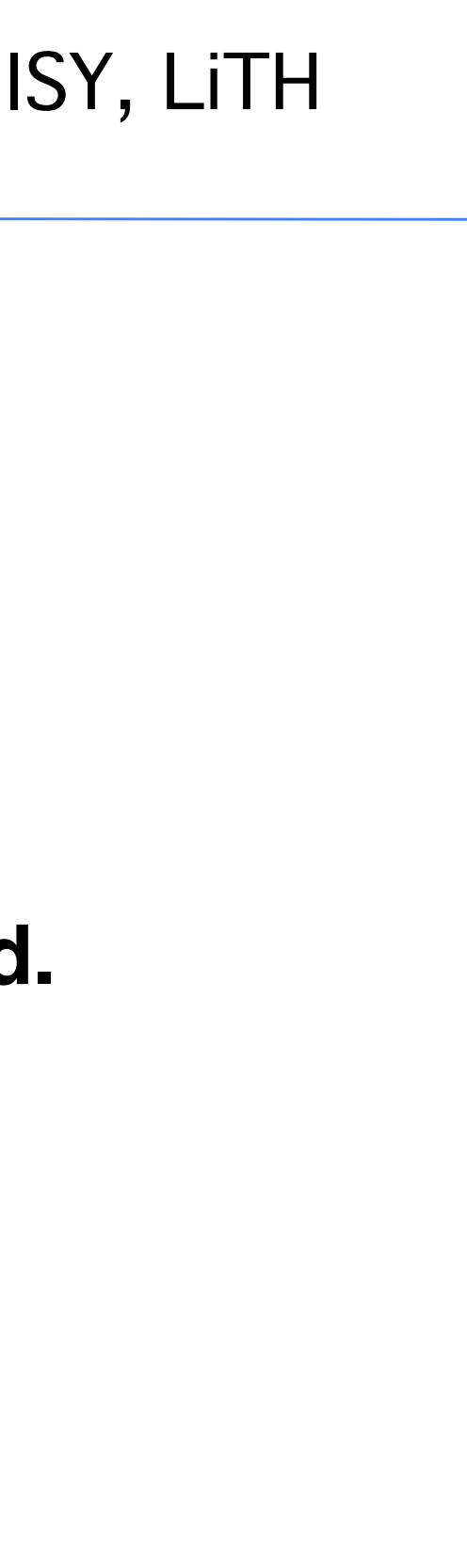

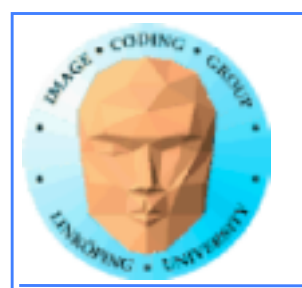

# **CUDA Events API**

**cudaEventCreate - initialize an event variable**

**cudaEventRecord - place a marker in the queue**

**cudaEventSynchronize - wait until all markers have received values**

**cudaEventElapsedTime - get the time difference between two events**

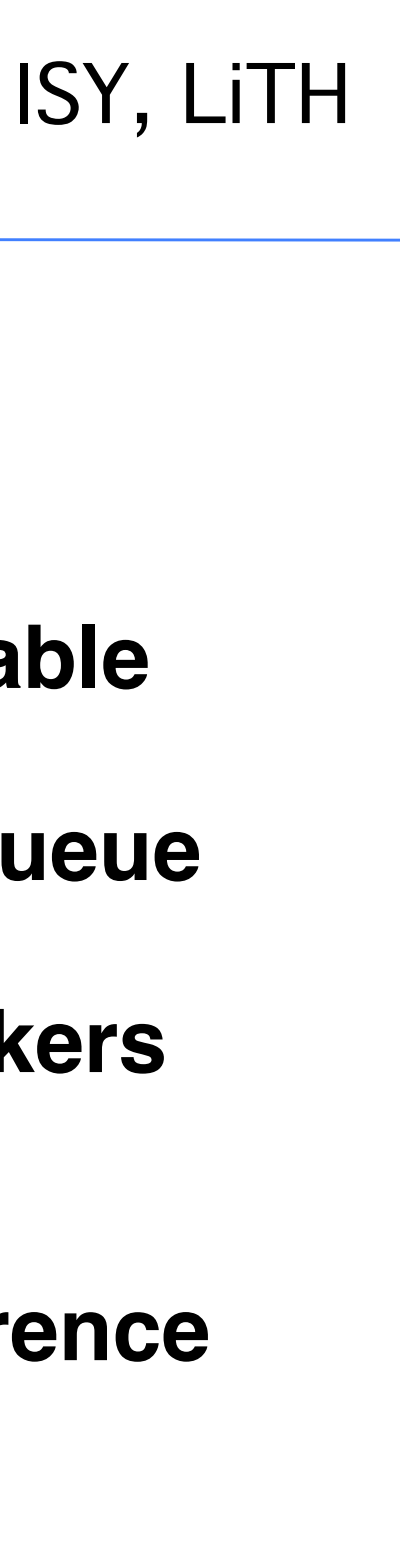

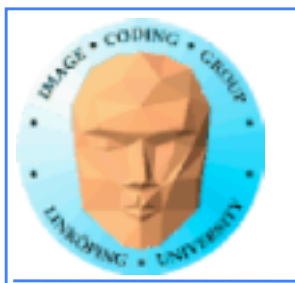

# **CUDA memory**

**Coalescing**

**Constant memory**

**Texture memory**

**Pinned memory**

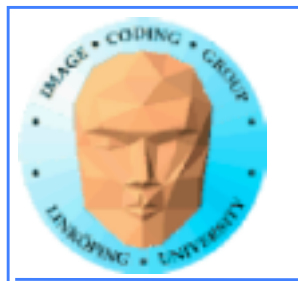

# **We already know…**

- **Global memory is slow.**
- **Shared memory is fast and can be used as "manual cache"**
- **There were some other kinds of memory...**

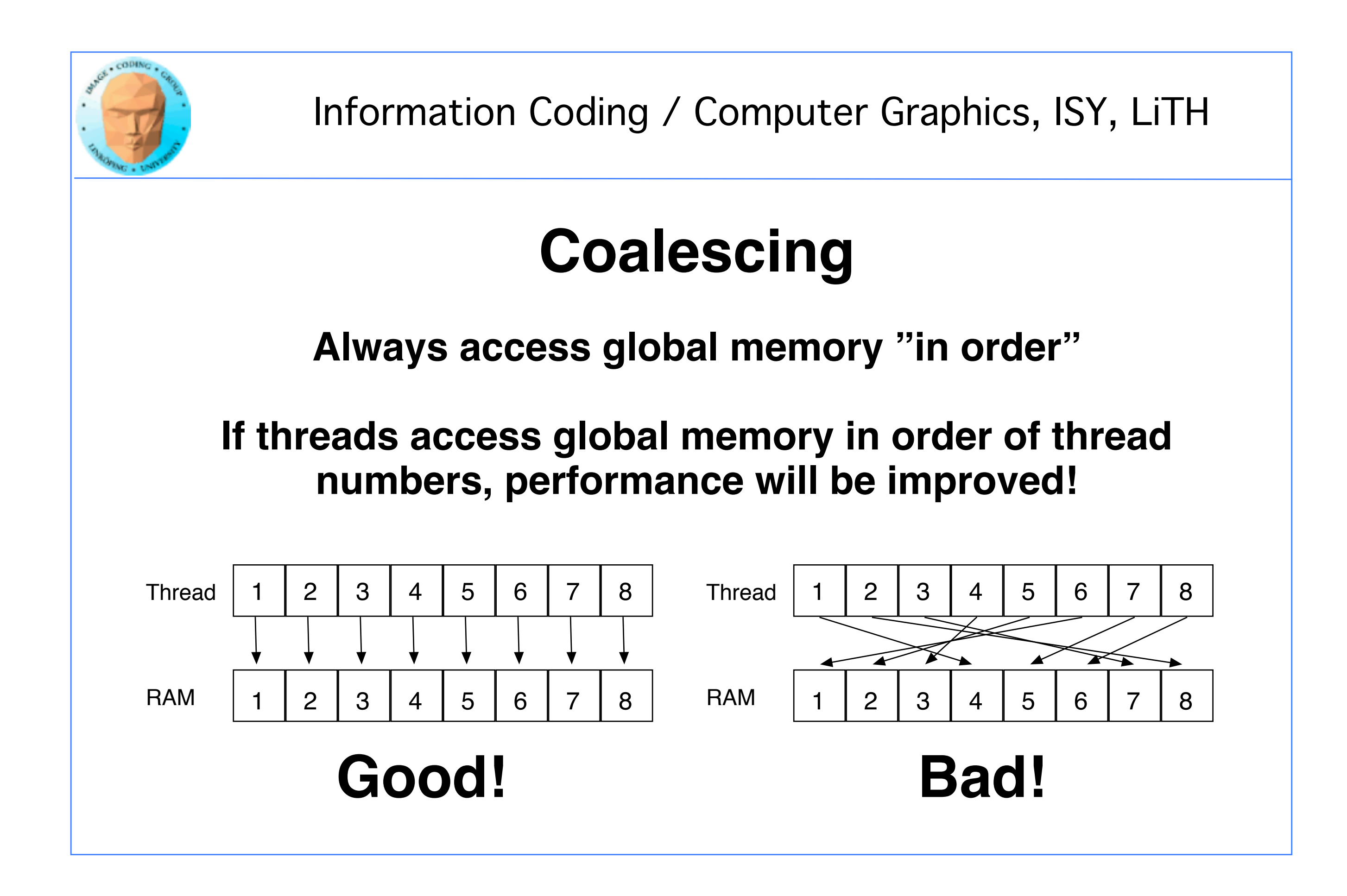

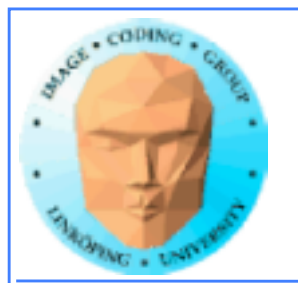

## **WTF?**

**How can performance depend on what order I access my data??? Isn't it "random access"?**

**Yes... You can access in any order you want, but ordered access** *helps* **the GPU to read more data in one access!**

**Why? Because the GPU can get much data in a single transaction, and neighbor threads are tested for accessing the same area!**

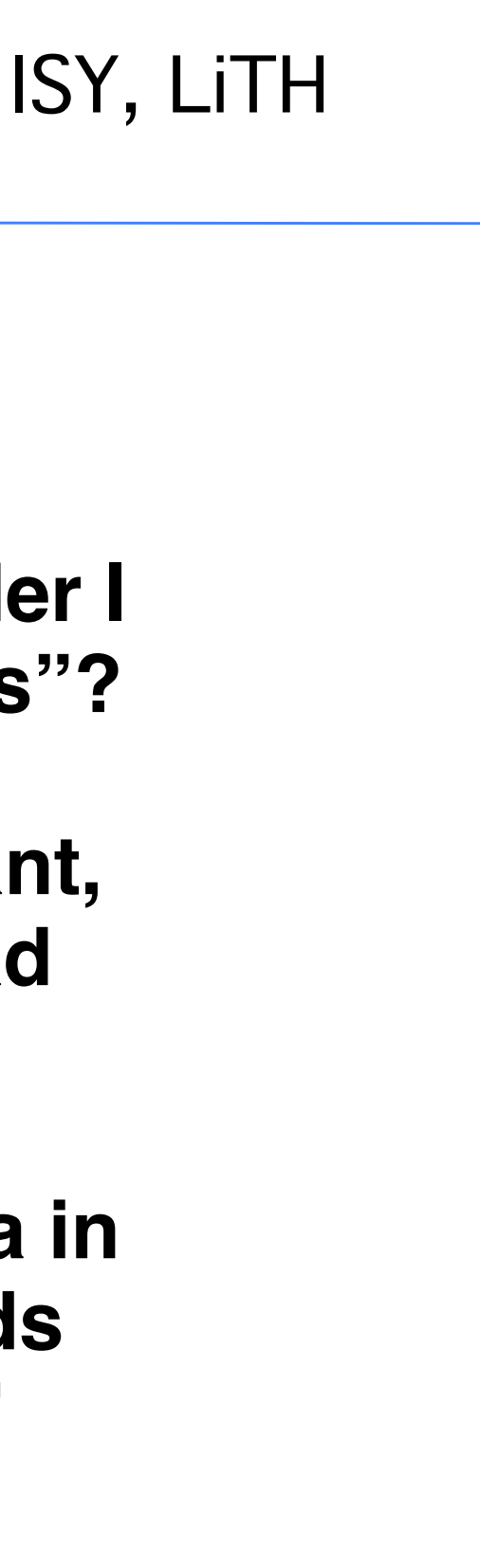

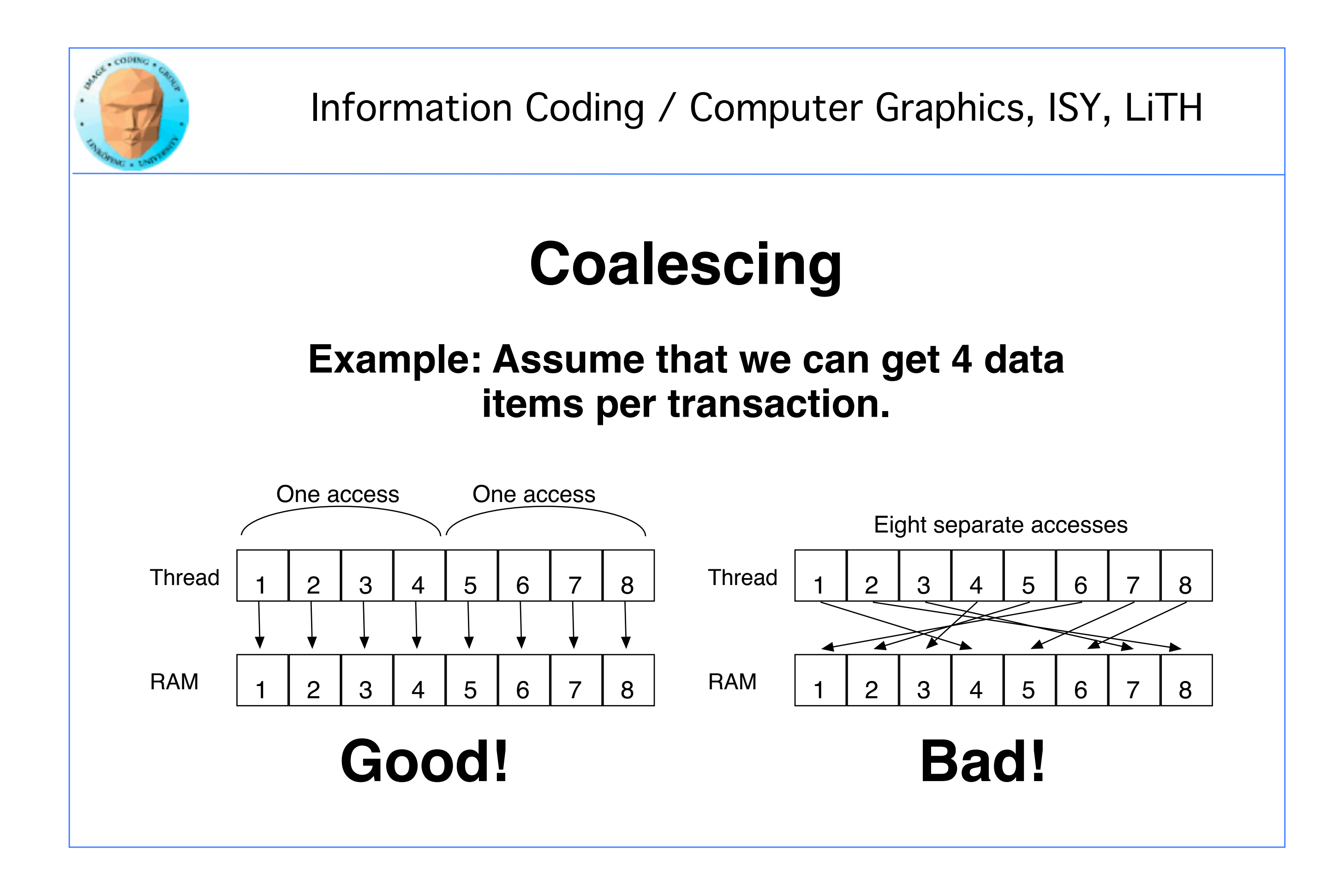

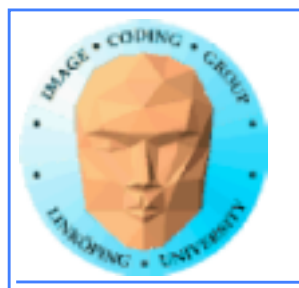

# **Coalescing on Fermi & later**

**Effect reduced by caches - but not removed.** 

**Coalescing is still needed for maximum performance.**

**"Perhaps the single most important performance consideration... is coalescing of global memory accesses." (CUDA C Best Practices Guide 2018)**

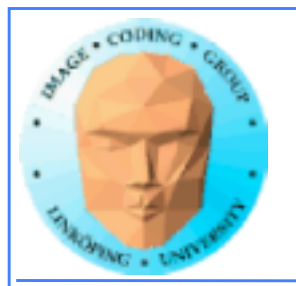

### **Accelerating by coalescing**

**Pure memory transfers can be 10x faster by taking advantage of memory coalescing!**

**Example: Matrix transpose**

**No computations!**

**Only memory accesses.**

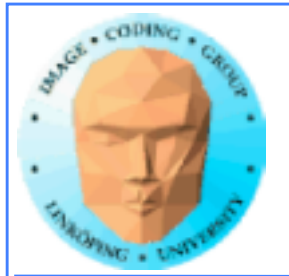

```
__global__ void transpose_naive(float *odata, float* idata, int width, int height)
{f}unsigned int xIndex = blockDim.x * blockIdx.x + threadIdx.x;unsigned int yIndex = blockDim.y * blockIdx.y + threadIdx.y; if (xIndex < width && yIndex < height)
    {
      unsigned int index_in = xIndex + width * yIndex;unsigned int index_out = yIndex + height * xIndex;
       odata[index_out] = idata[index_in]; 
    }
}
                           How can this be bad?
```
### **Matrix transpose**

### **Naive implementation**
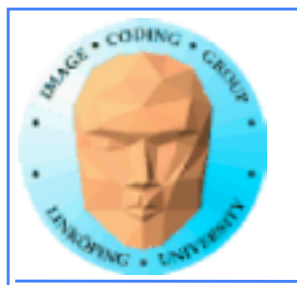

### **Matrix transpose**

### **Coalescing problems**

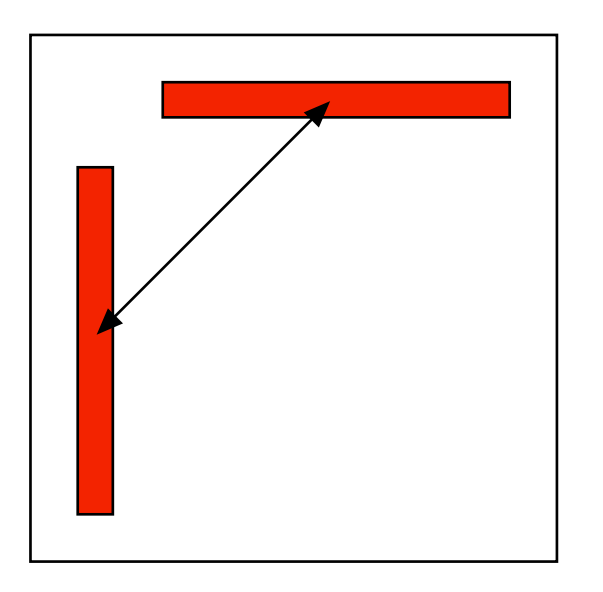

**Row-by-row and column-by-column. Column accesses non-coalesced!**

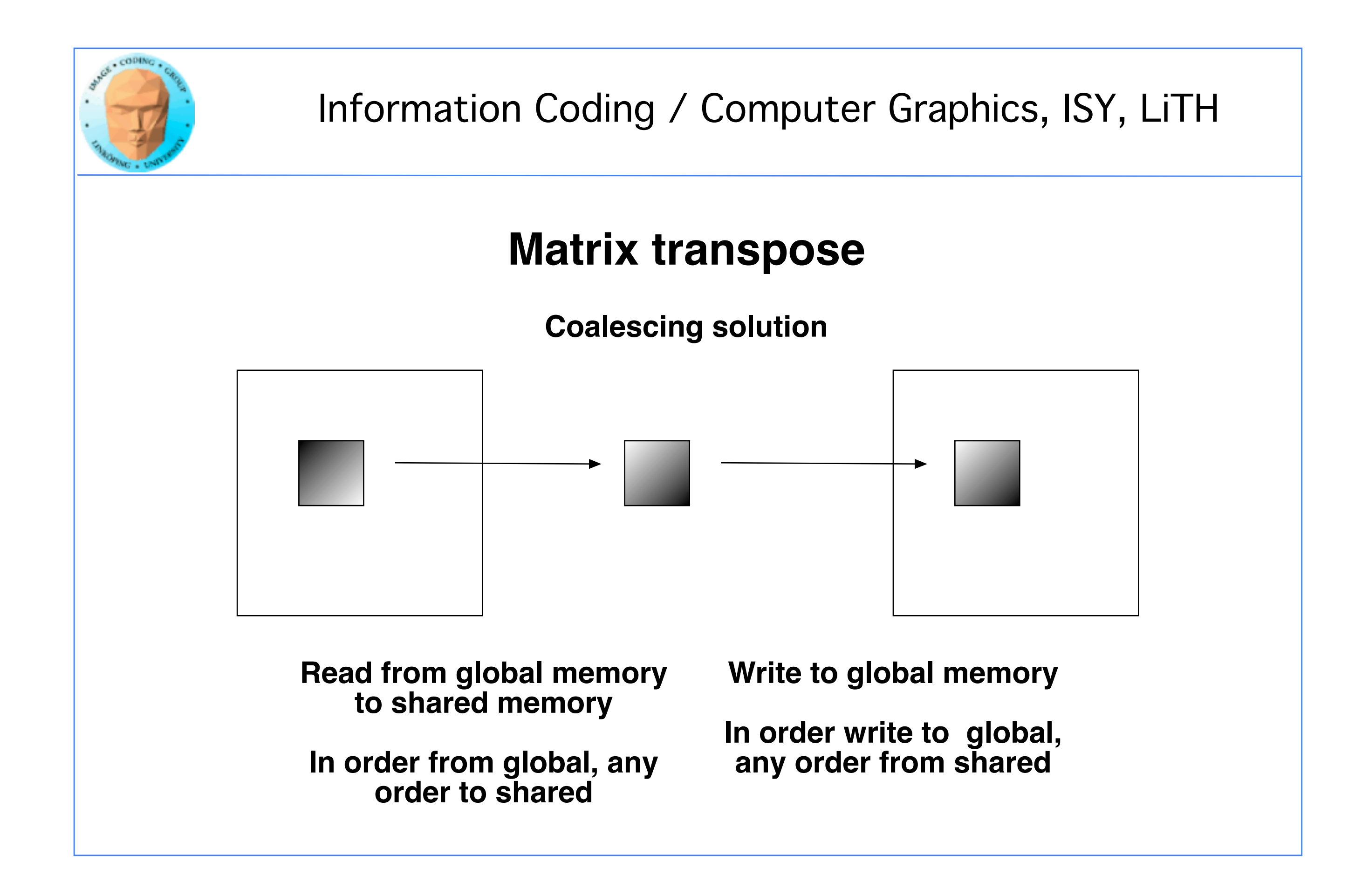

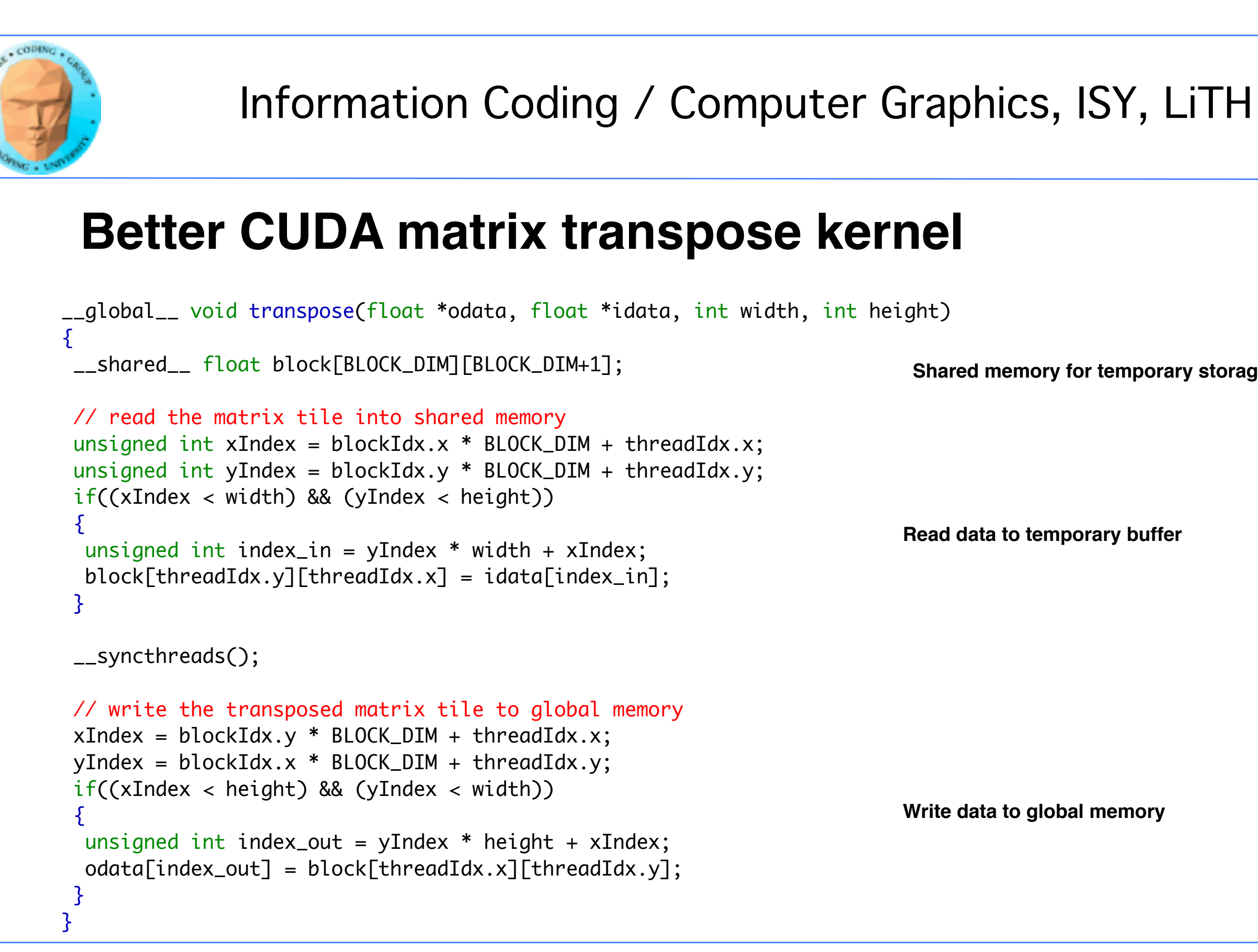

### **Shared memory for temporary storage**

**Read data to temporary buffer**

### **Write data to global memory**

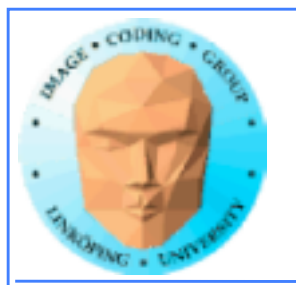

## **Coalescing rules of thumb**

- **The data block should start on a multiple of 64**
- **It should be accessed in order (by thread number)**
	- **It is allowed to have threads skipping their item**
		- **Data should be in blocks of 4, 8 or 16 bytes**

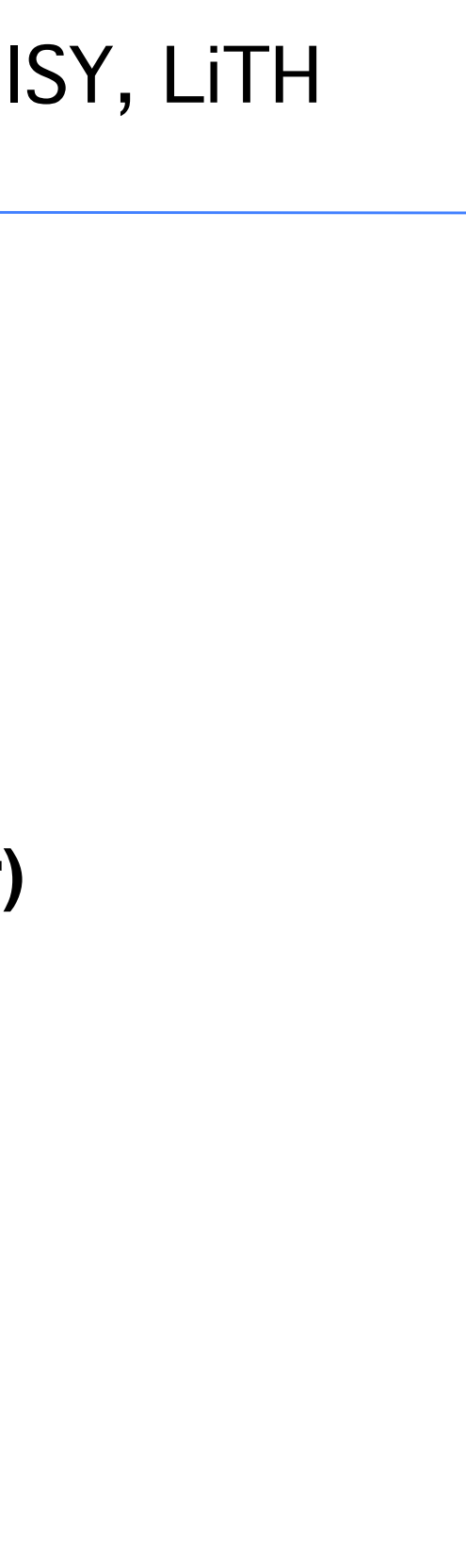

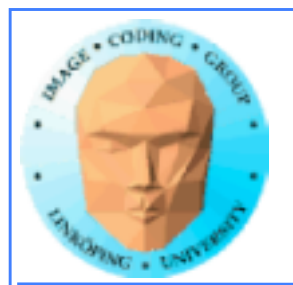

# **Shared memory**

**Split into multiple memory banks (32). Fastest if you access different banks with each thread**

**Interleaved, 32 bits chunks**

### **Thus: Address in 32-bit steps between threads for best performance**

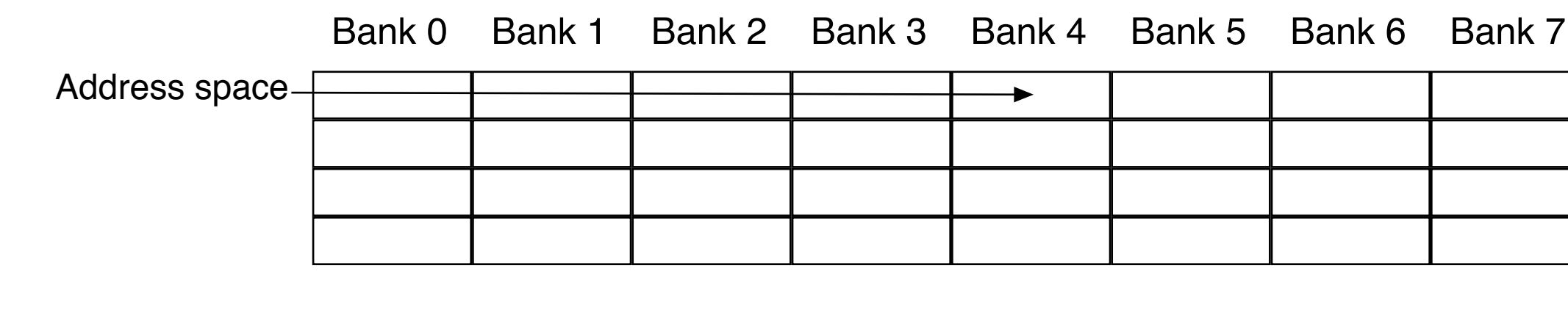

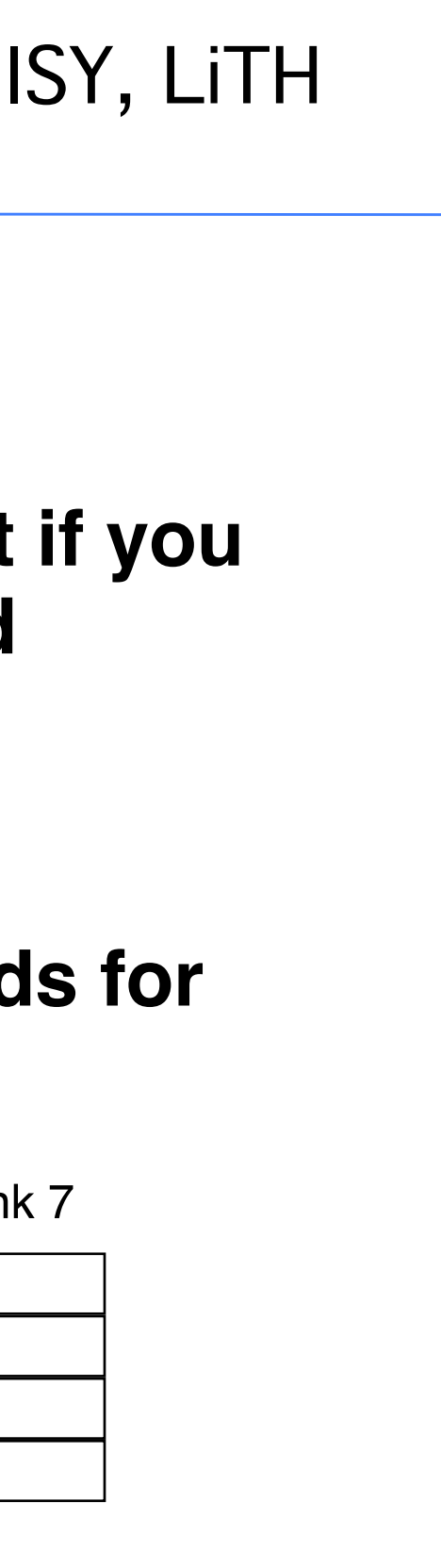

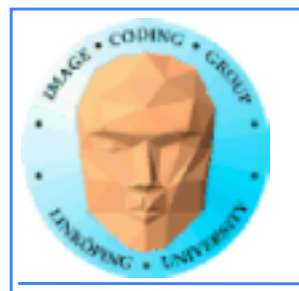

# **How can I get that?**

### **Introduce a** *padding***, an offset to make the memory accesses hit different banks**

### **In steps of 8**

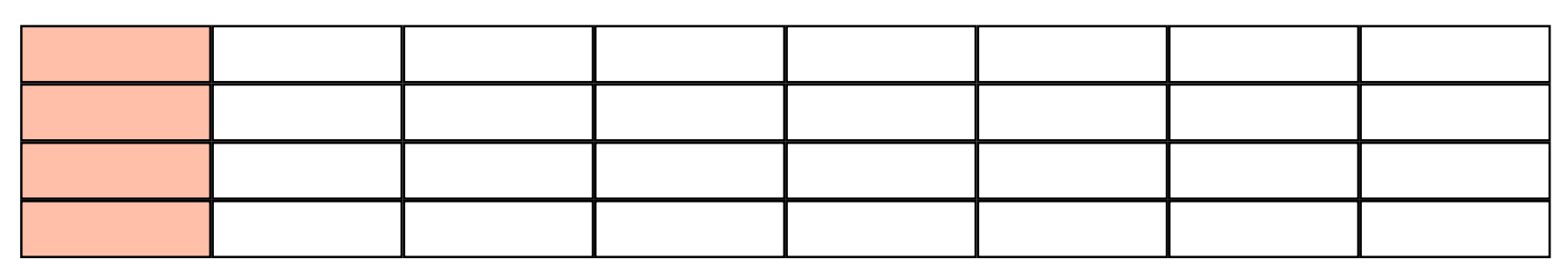

### **In steps of 9**

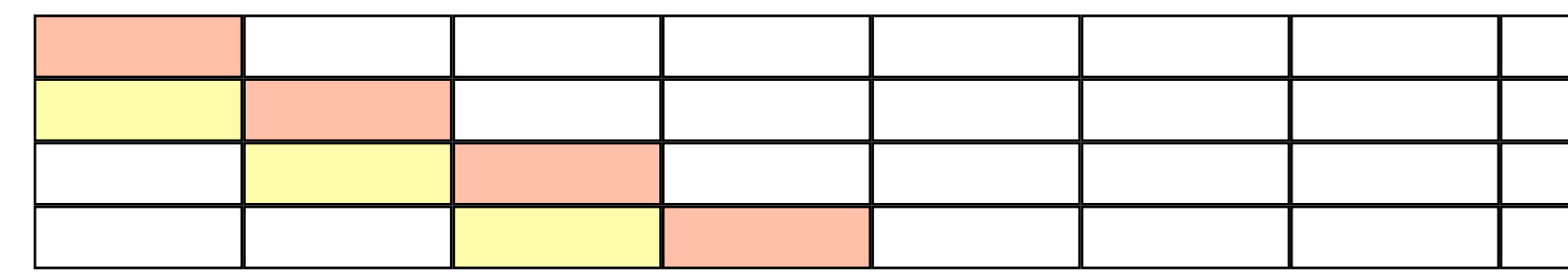

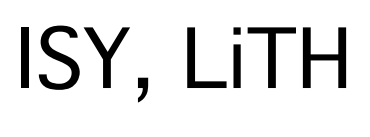

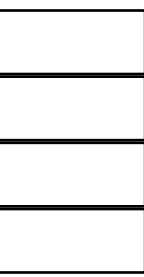

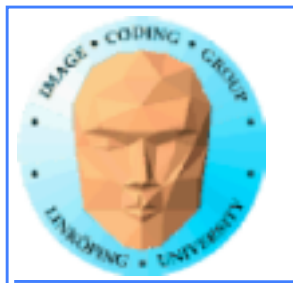

## **Constant memory**

**Sounds boring... but has its uses.**

**Read-only (for kernels)**

**\_\_constant\_\_ modifier**

**Use for input data, obviously**

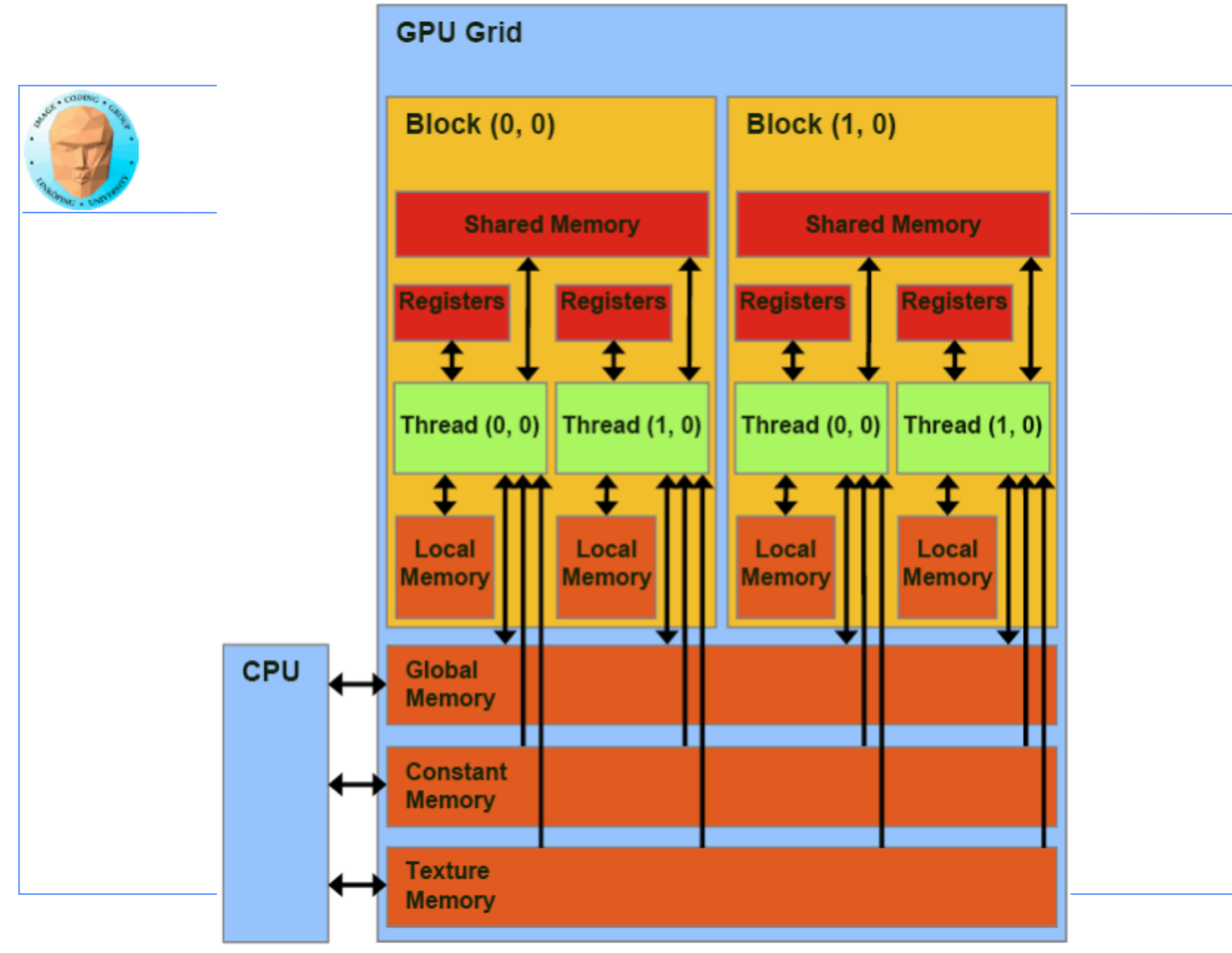

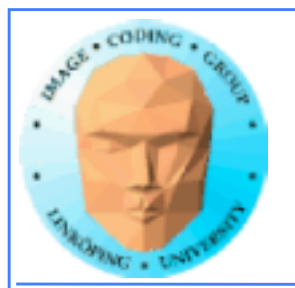

## **Benefits of constant memory**

- **No cudaMemcpy needed! Just use it from kernel, write from CPU!**
- **For data read by all threads, significantly faster than global memory!**
	- **Read-only memory is easy to cache.**

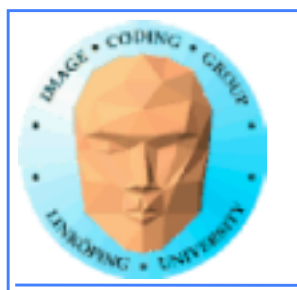

## **Why faster access? When?**

**All (or many) threads reading the same data**  *simultaneously***.**

**One read can be broadcast to all "nearby" threads.**

**Nearby? All threads in same "half-warp" (16 threads)**

**But no help if threads are reading different data!**

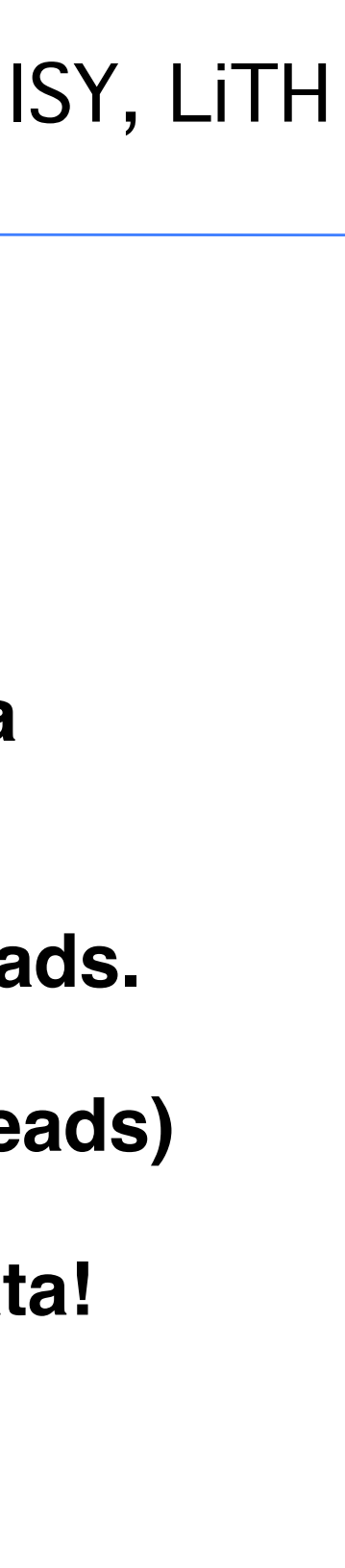

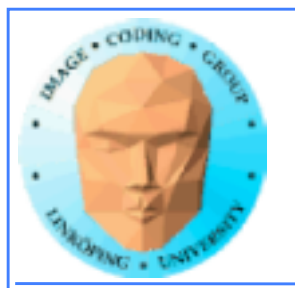

## **Example of using constant memory: Ray-caster**

**Two demos, "Cuda by example" and "Attack in packs"**

**With and without using \_\_const\_\_**

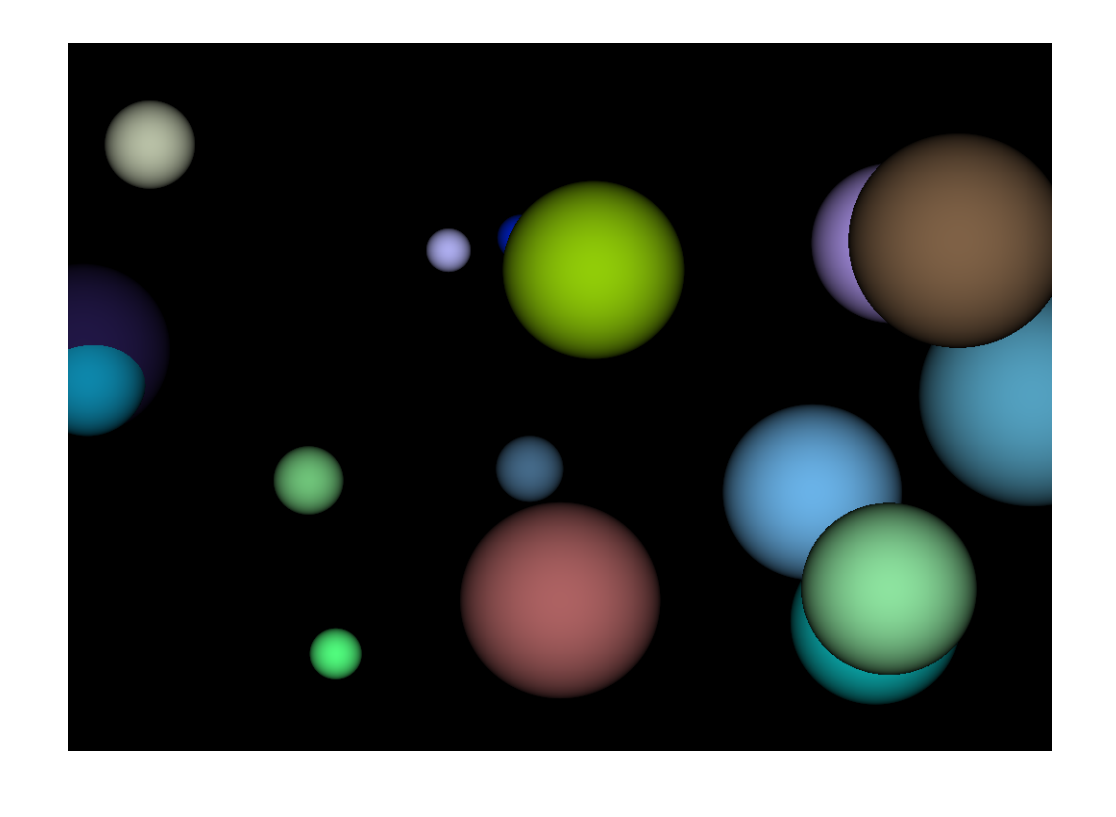

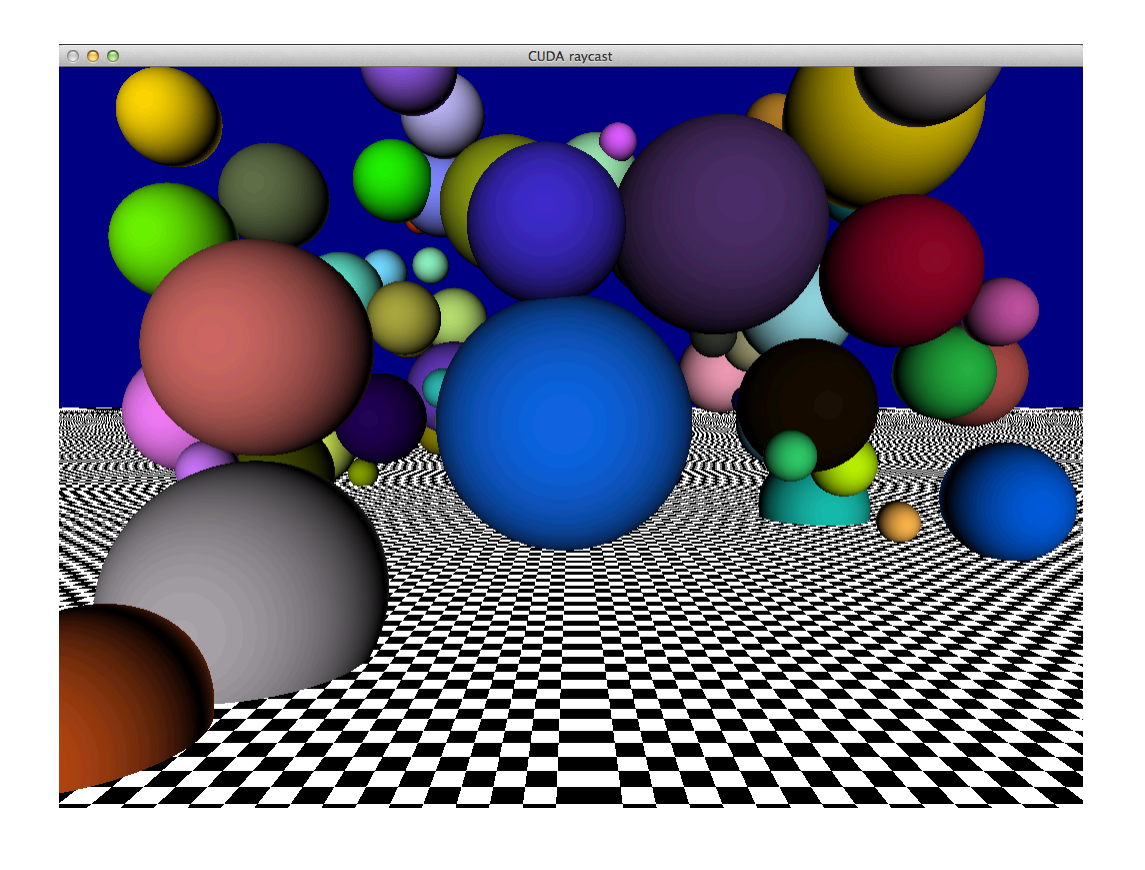

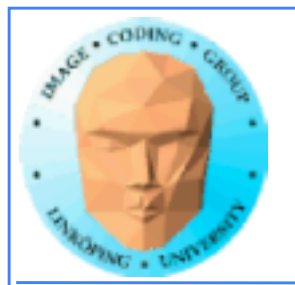

### **Ray-caster example**

**Every thread renders one pixel**

**Loop through all spheres, find closest with intersection**

**Write result to an image buffer.**

**Image buffer displayed with OpenGL.**

**Non-const: Uploads sphere array by cudaMemcpy()**

**Const: Declares array \_\_const\_\_, uses directly from kernel. (Slightly simpler code!)**

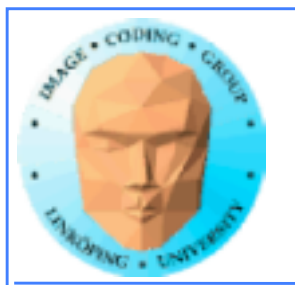

## **Ray-caster example**

**Resulting time:**

**Without using const: 13.9 ms**

**With const: 10.6 ms**

**Significant difference - for something that simplified the code!**

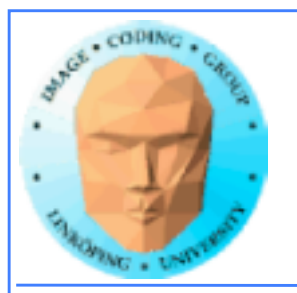

## **Constant memory conclusions**

**Relatively fast memory access - for the case when all threads read the same memory!**

**Some advantage for code complexity.**

**NOT something we use for everything.**

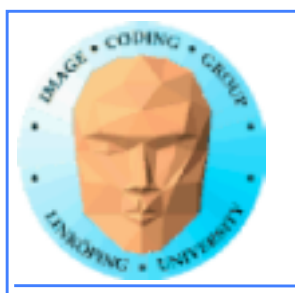

### **G80 processor hierarchy**

## **Texture memory/ Texture units**

### **Using texture units to access memory**

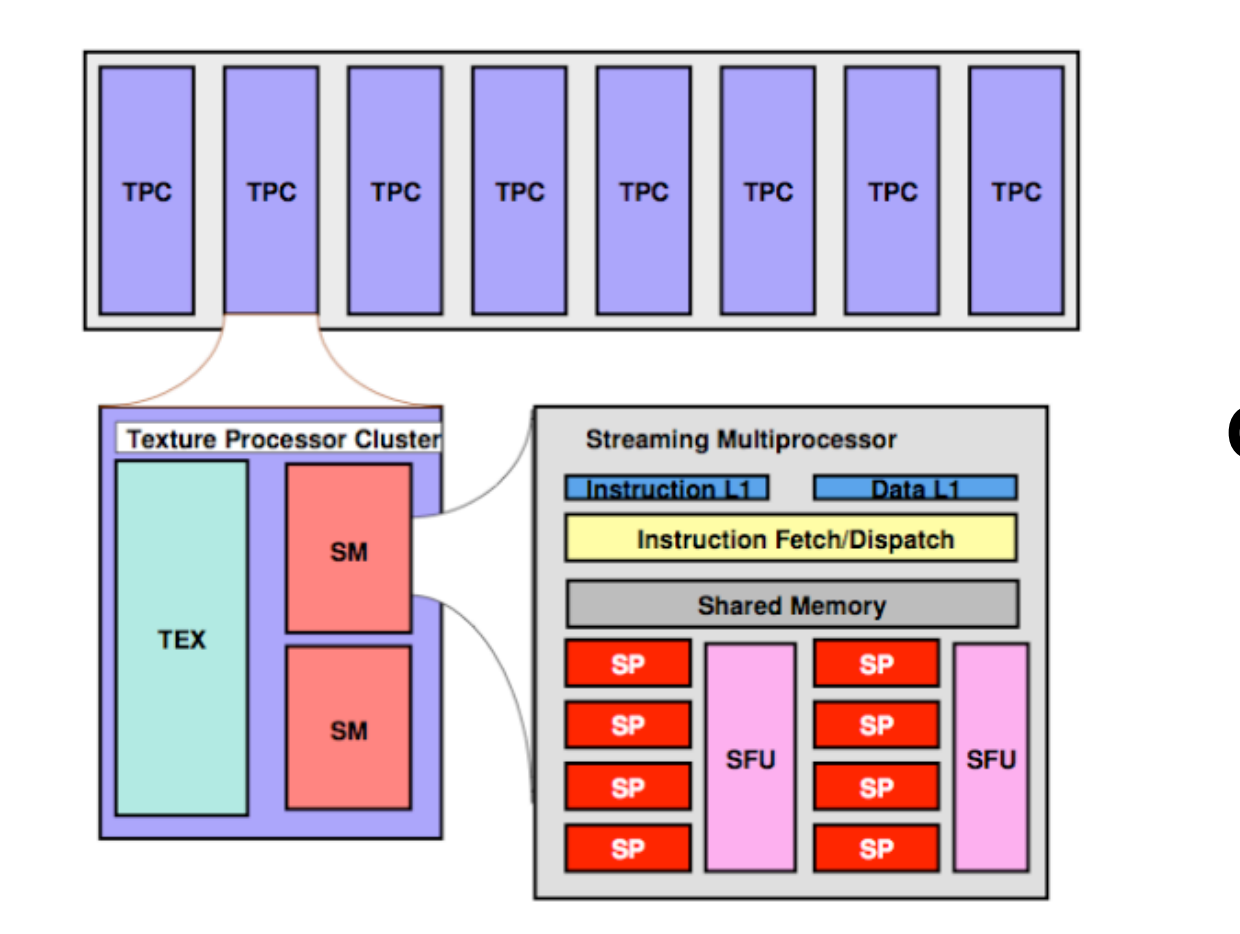

![](_page_51_Picture_0.jpeg)

## **Texture memory/ Texture units**

**Texture memory, yet another kind of memory (or memory access method)**

**But didn't we hide the graphics heritage...?**

**Access global memory through the texturing units. Lets CUDA take advantage of the strong points with texturing units.**

![](_page_51_Figure_7.jpeg)

![](_page_52_Picture_0.jpeg)

## **Texture memory features**

**Read-only (writable using "surface objects").**

**Cached! Can be fast if data access patterns are good.**

**Texture filtering, linear interpolation.**

**Edge handling.**

**Especially good for handling 4 floats at a time (float4).**

**cudaBindTextureToArray() binds data to a texture unit.**

![](_page_52_Figure_10.jpeg)

![](_page_53_Picture_0.jpeg)

# **Texture memory for graphics**

**Texture data mostly for rendering textures**

### **One texel used by 4 neighbor pixels (when not exact integer coordinates)**

**Designed for** *spatial locality*

![](_page_54_Picture_0.jpeg)

![](_page_55_Picture_0.jpeg)

## **Spatial locality for other things than textures**

### **Image filters of local nature**

### **Physics simulations with local updates, transfer of heat, liquids, pressure...**

**Big jumps, no gain!**

![](_page_56_Picture_0.jpeg)

## **Using texture memory in CUDA**

### **Allocate with cudaMalloc**

### **Bind to texture unit using cudaBindTexture2D()**

### **Read from data using tex2D()**

**Drawback: Just like in OpenGL, messy to keep track of which texture unit/texture reference is which data.**

![](_page_57_Picture_0.jpeg)

![](_page_58_Picture_0.jpeg)

# **Clamp and repeat**

**You are used to this**

**Now you can get this or this**

![](_page_58_Picture_162.jpeg)

![](_page_58_Picture_163.jpeg)

![](_page_58_Figure_10.jpeg)

![](_page_58_Picture_164.jpeg)

![](_page_59_Picture_0.jpeg)

# **Interpolation**

## **Computation tricks when optimizing**

Texture access provides hardware accelerated linear interpolation!

Access texture data on non-integer coordinates and the texture hardware will do linear interpolation automatically!

Can be used for many calculations, e.g. filters.

![](_page_59_Figure_8.jpeg)

![](_page_60_Figure_0.jpeg)

![](_page_61_Picture_0.jpeg)

## **Hardware interpolation too good to be true...**

### **The interpolation trick sounds kind of useful (for some cases)... but isn't as useful as it seems.**

**Why? It is meant for interpolating between texels, visually. Small errors is not a problem then! May have low precision, like 10 steps.**

![](_page_61_Figure_5.jpeg)

![](_page_61_Figure_7.jpeg)

![](_page_62_Picture_0.jpeg)

![](_page_63_Figure_0.jpeg)

![](_page_64_Figure_0.jpeg)

![](_page_65_Picture_0.jpeg)

### **CUDA and graphics**

**Simplest way: Pass output from CUDA, typically to an OpenGL texture.**

**Example: Julia set, Lab 4 Mandelbrot, ray caster...**

**Good for visualizing results. Better methods exist, without having to move data to CPU and back.**

![](_page_65_Picture_6.jpeg)

![](_page_66_Picture_0.jpeg)

# **CUDA-OpenGL Interoperability**

- **Integrate for better performance!**
- **Possible to visualize without leaving GPU**
	- **An output which is not the CPU**

![](_page_66_Figure_7.jpeg)

![](_page_67_Figure_0.jpeg)

### OpenGL visualization

![](_page_68_Picture_0.jpeg)

## **Steps for interoperability**

**• Decide what data CUDA will process**

- **Allocate with OpenGL**
	- **Register with CUDA**
- **Map buffer to get CUDA pointer**
	- **Pass pointer to CUDA kernel**
		- **Release pointer**
- **Use result in OpenGL graphics**

![](_page_69_Picture_0.jpeg)

glGenBuffers(1, &positionsVBO); glBindBuffer(GL\_ARRAY\_BUFFER, positionsVBO); unsigned int size = NUM\_VERTS \* 4 \* sizeof(float); glBufferData(GL\_ARRAY\_BUFFER, size, NULL, GL\_DYNAMIC\_DRAW); glBindBuffer(GL\_ARRAY\_BUFFER, 0);

**Register with CUDA** 

cudaGraphicsGLRegisterBuffer(&positionsVBO\_CUDA, positionsVBO, cudaGraphicsMapFlagsWriteDiscard);

### **• Allocate with OpenGL**

## **• Register with CUDA**

Allocate VBO (vertex buffer)

![](_page_70_Picture_0.jpeg)

cudaGraphicsMapResources(1, &positionsVBO\_CUDA, 0); size\_t num\_bytes; cudaGraphicsResourceGetMappedPointer((void\*\*)&positions, &num\_bytes, positionsVBO\_CUDA);printError(NULL, err);

// Execute kernel dim3 dimBlock(16, 1, 1); dim3 dimGrid(NUM\_VERTS / dimBlock.x, 1, 1); createVertices<<<dimGrid, dimBlock>>>(positions, anim, NUM\_VERTS);

// Unmap buffer object cudaGraphicsUnmapResources(1, &positionsVBO\_CUDA, 0);

- **Map buffer to get CUDA pointer**
	- **Pass pointer to CUDA kernel**

### **• Release pointer**

![](_page_71_Picture_0.jpeg)

// CUDA vertex kernel \_\_global\_\_ void createVertices(float4\* positions, float time, unsigned int num) {<br> unsigned int  $x = blockIdx.x^*blockDim.x + threadIdx.x;$ positions $[x]$ .w = 1.0; positions $\bar{x}$ ].  $z = 0.0$ ; positions[x]. $x = 0.5$ \*sin(kVarv \* (time + x \* 2 \* 3.14 / num)) \*  $x/num$ ; positions[x].y =  $0.5$ \*cos(kVarv \* (time + x \* 2 \* 3.14 / num)) \* x/num; }

### **Simple CUDA kernel for producing vertices for graphics**
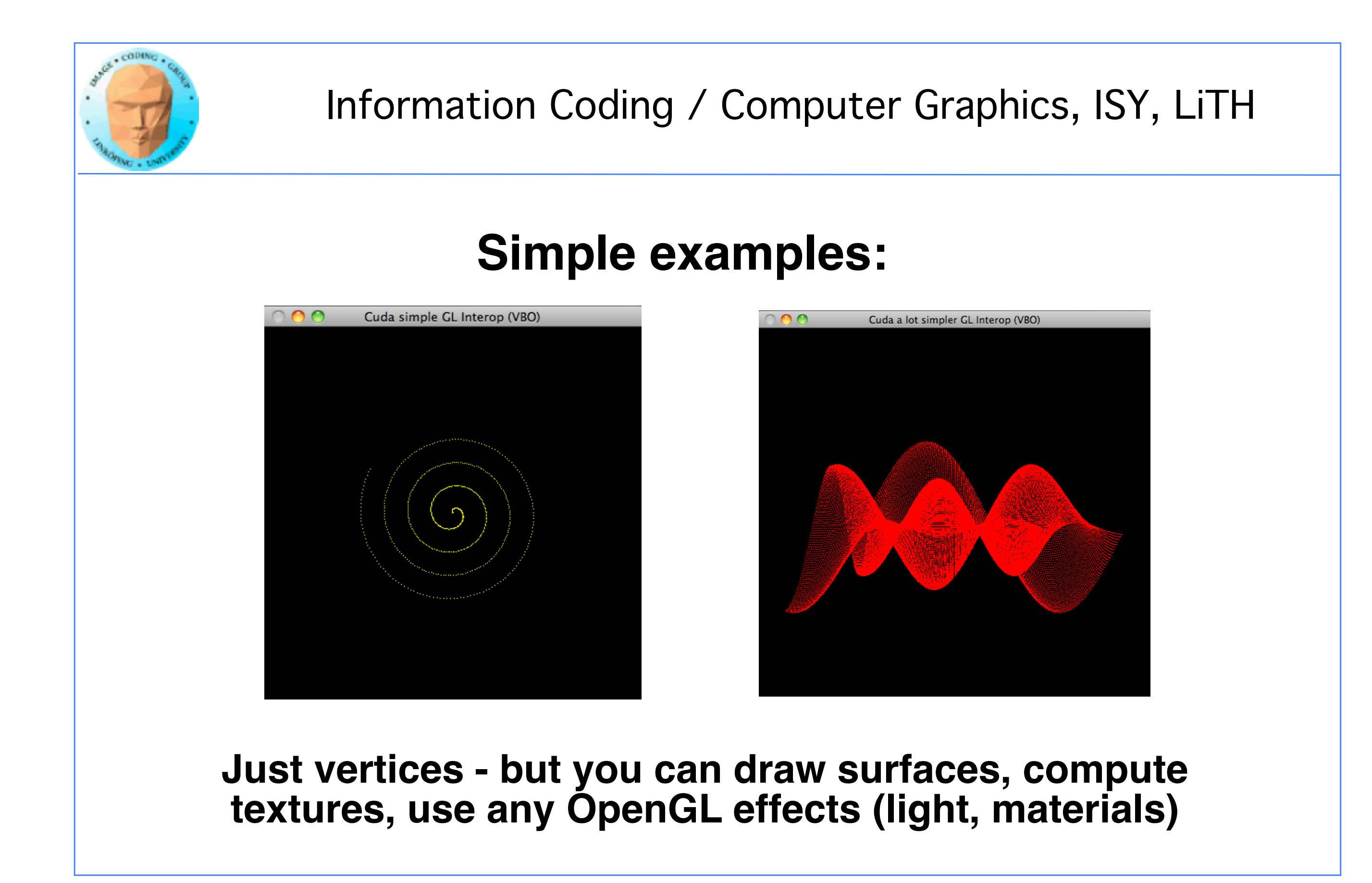

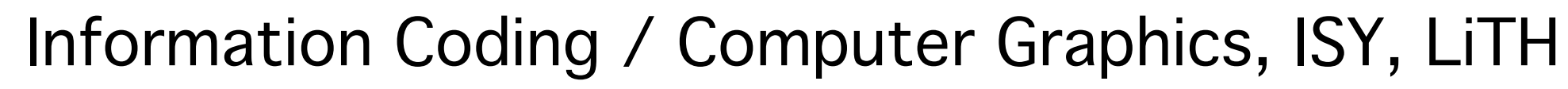

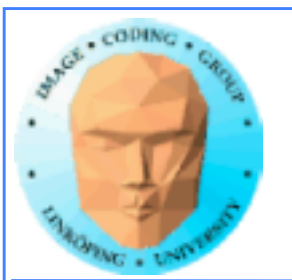

## **But should we use CUDA for OpenGL?**

**Great for visualizing**

**Faster than going over CPU**

**Slower than plain OpenGL for graphics!**

**and OpenGL has CUDA-like functionality built-in! (Compute Shaders.) (Later lecture)**

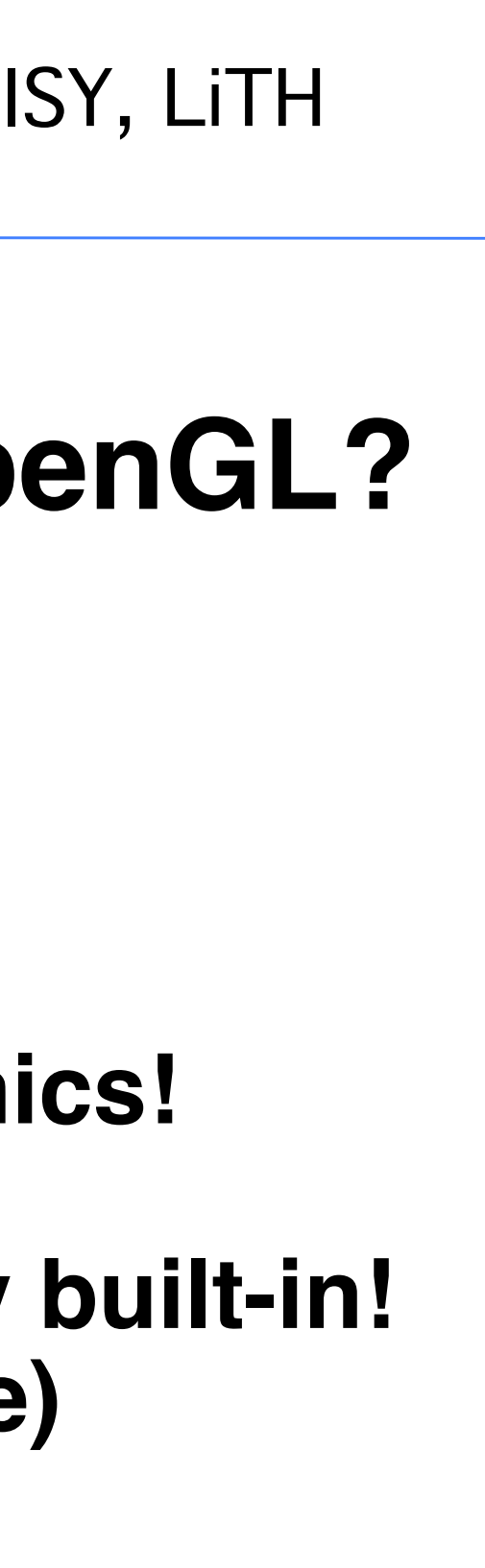

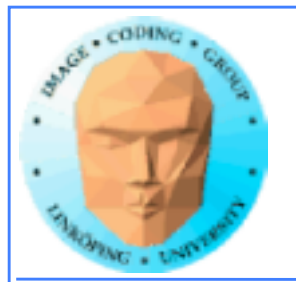

## **Conclusions**

**CUDA can be coupled closer to OpenGL than the simple way we have done before!**

**Moving data back and forth is wastefui, there is performance to gain!**

**Some interesting alternatives exist as well.**